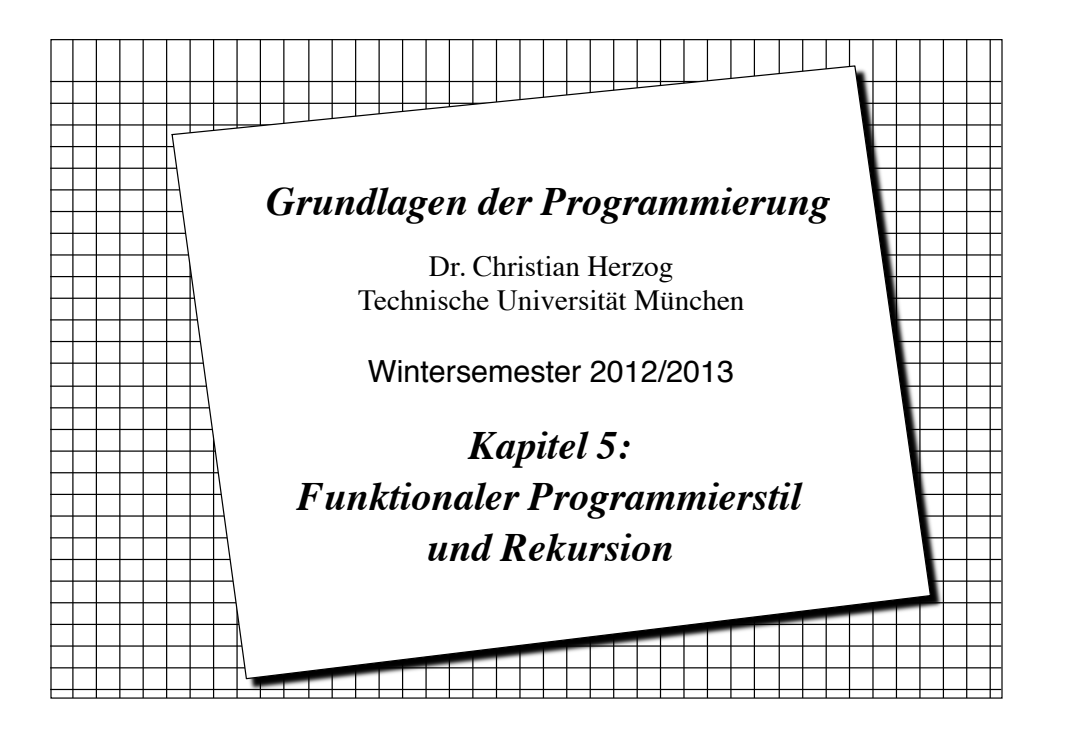

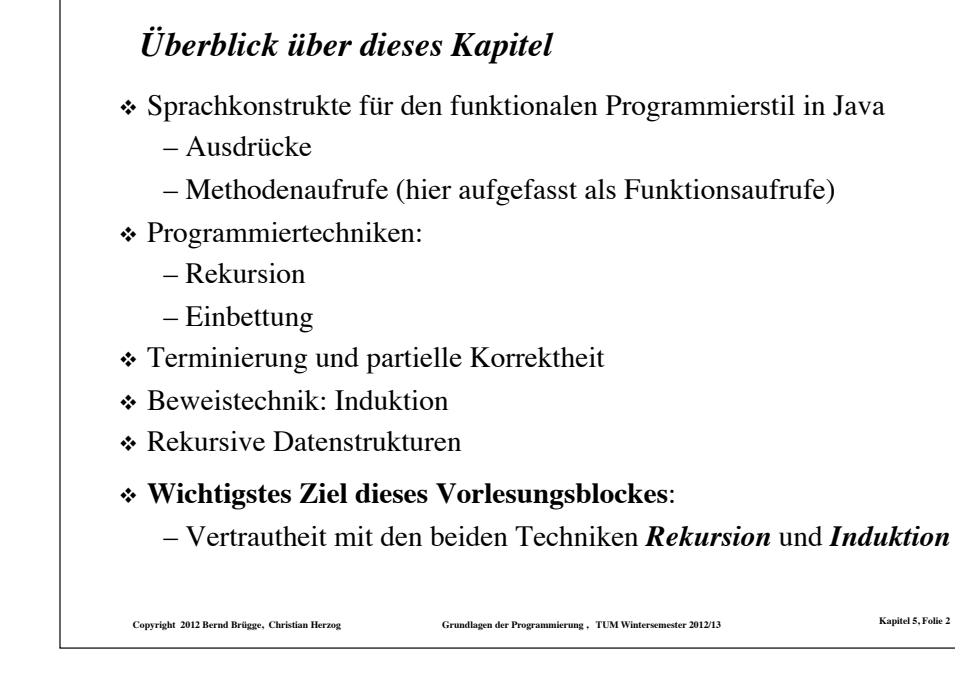

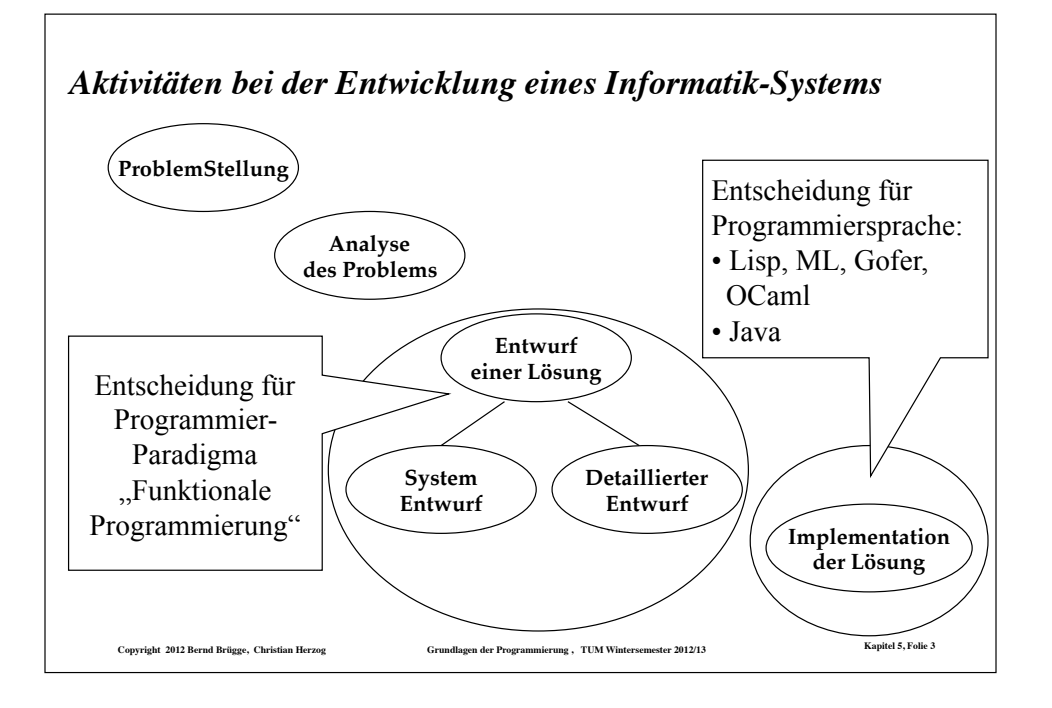

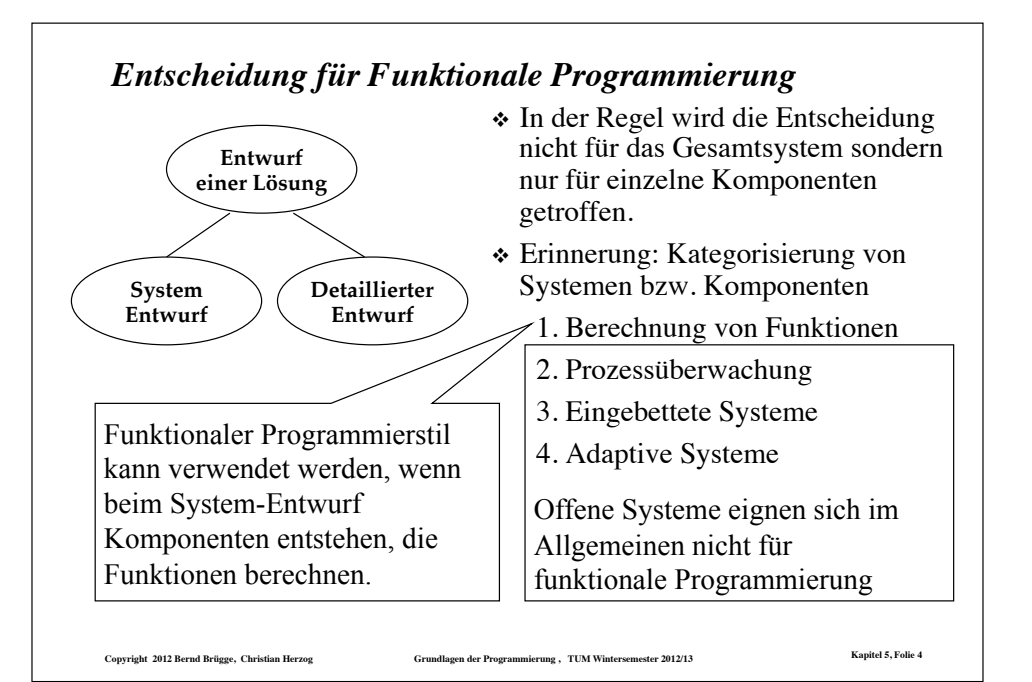

# **Copyright 2012 Bernd Brügge, Christian Herzog Grundlagen der Programmierung , TUM Wintersemester 2012/13 Kapitel 5, Folie 5** *Definition: Funktionales Programm* ! **Beispiel** (mit nur einer Funktion) in mathematischer Notation: – Funktionsvereinbarung: abs:  $Z \rightarrow N_0$ – Ausdruck:  $25 + abs(1000 - 27000)$ -x, falls  $x<0$  $abs(x) = \begin{cases} \frac{11}{x}, & \text{sum } x \\ 1, & \text{sonst} \end{cases}$ **Definition**: Ein funktionales Programm besteht aus Funktionsvereinbarungen (Funktionsdeklarationen) und einem Ausdruck, der die deklarierten Funktionen aufruft. ! Bei der Ausführung eines funktionalen Programms wird der **Ausdruck ausgewertet** (der Wert des Ausdrucks **berechnet**).

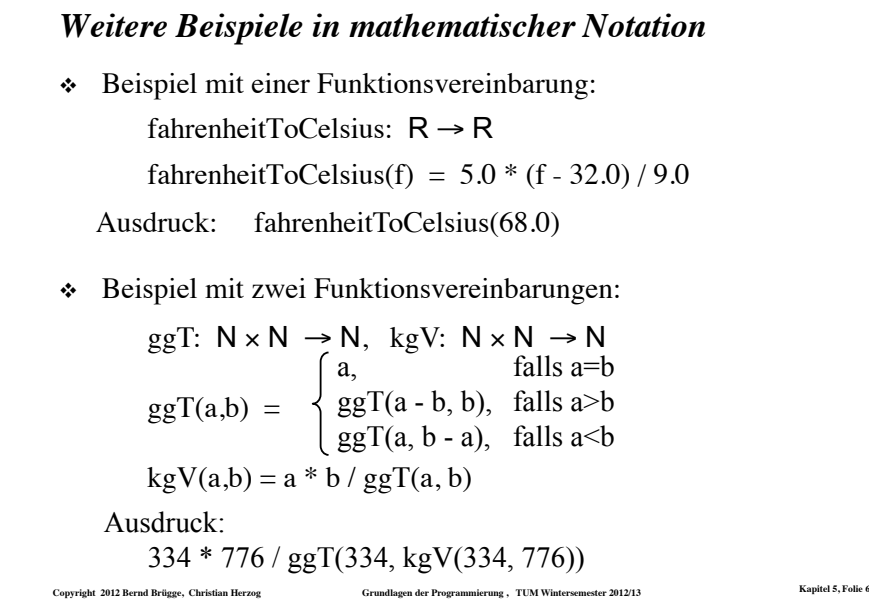

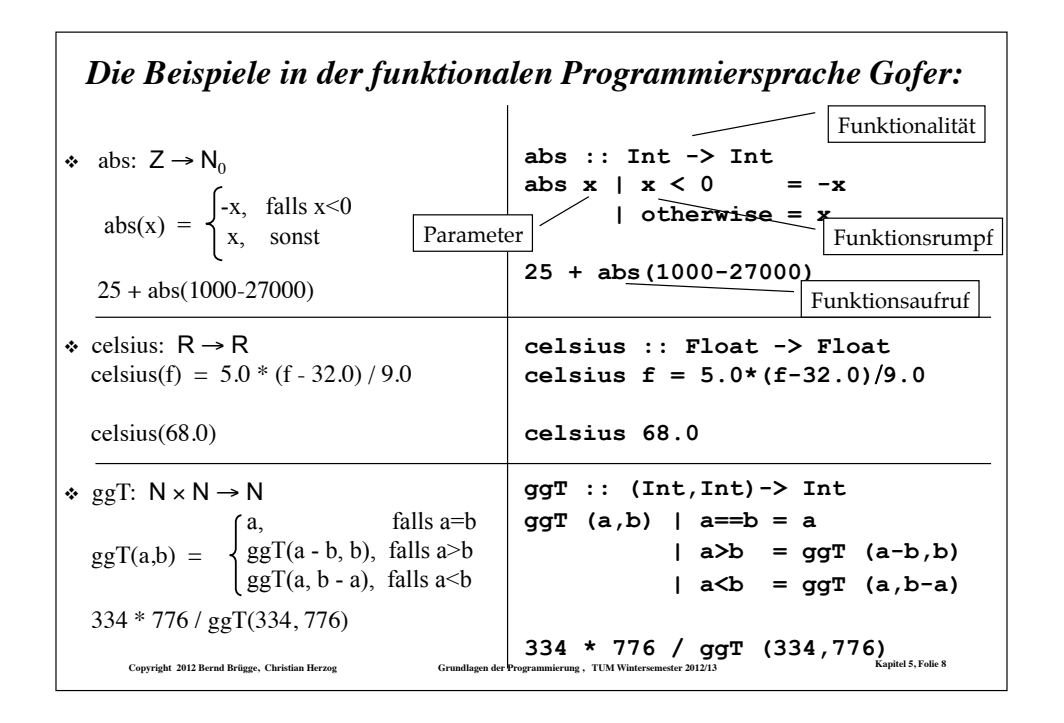

# *Sprachkonzepte funktionaler Programme*

! Die wesentlichen Sprachkonzepte am Beispiel: Funktionsvereinbarung:

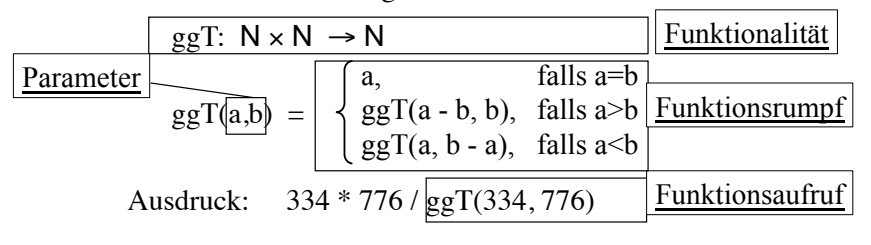

- ! Der Funktionsrumpf ist selbst wieder ein Ausdruck (in unserem Beispiel ein sog. **bedingter Ausdruck**)
- ! Im Funktionsrumpf kommen die Parameter als Identifikatoren vor.

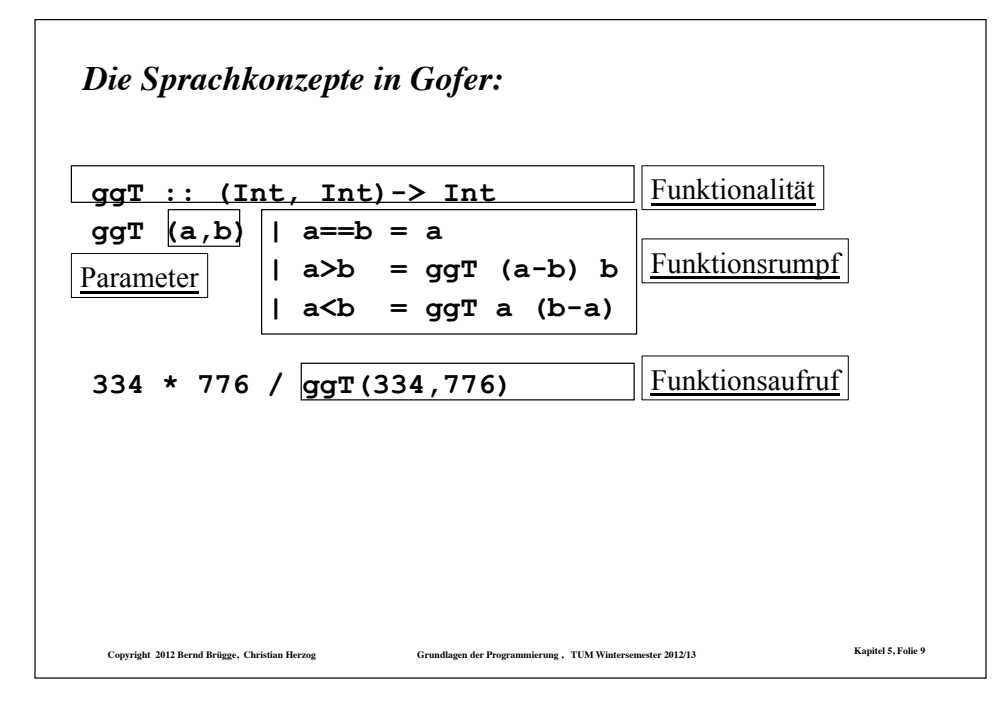

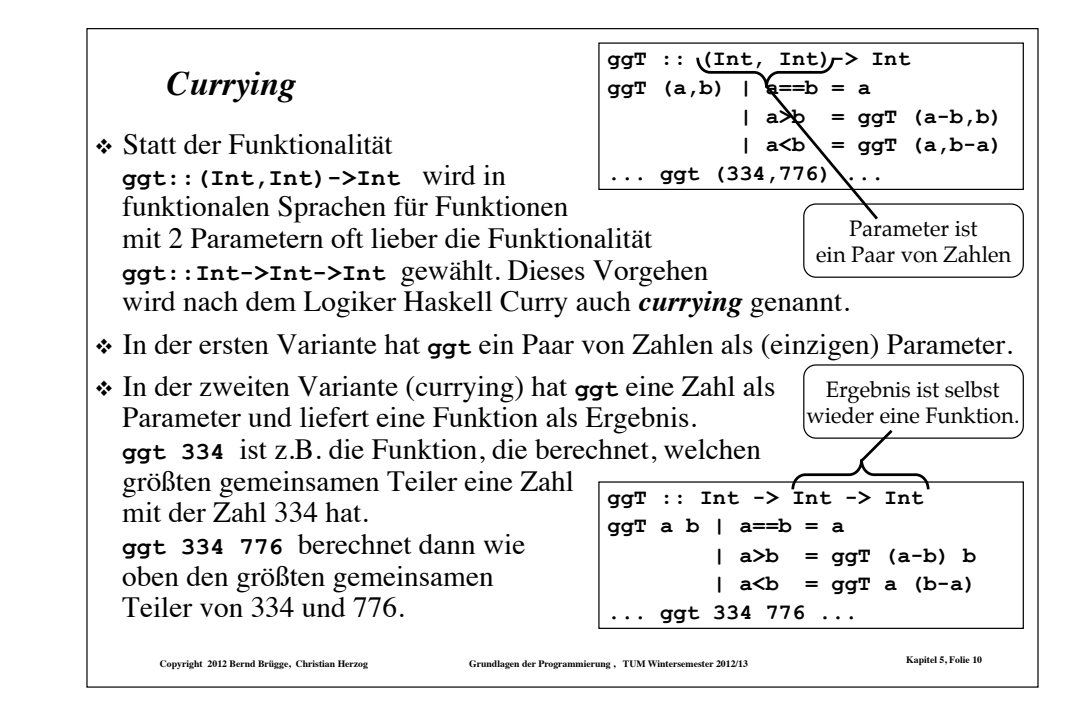

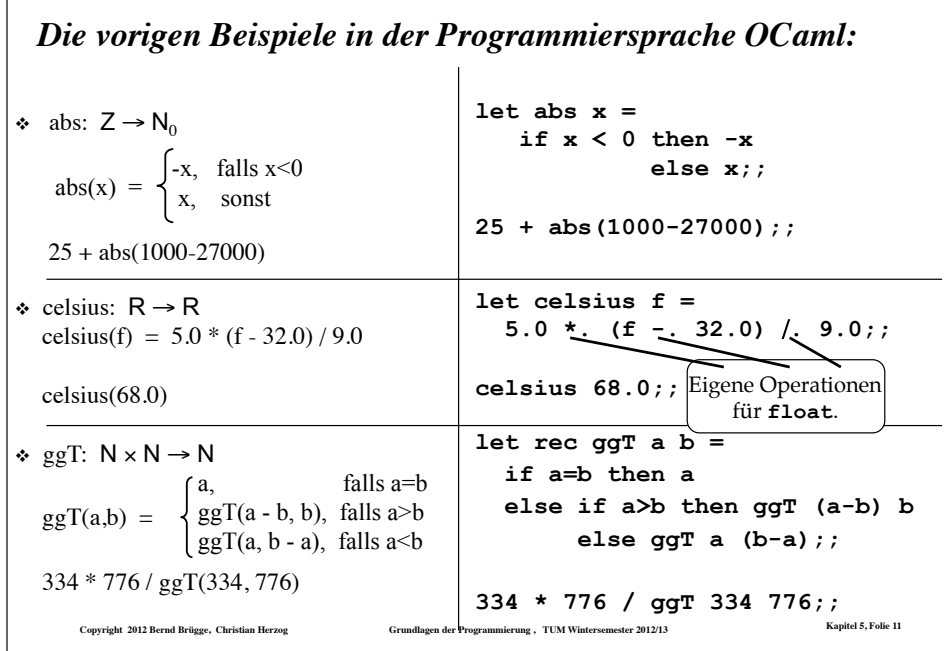

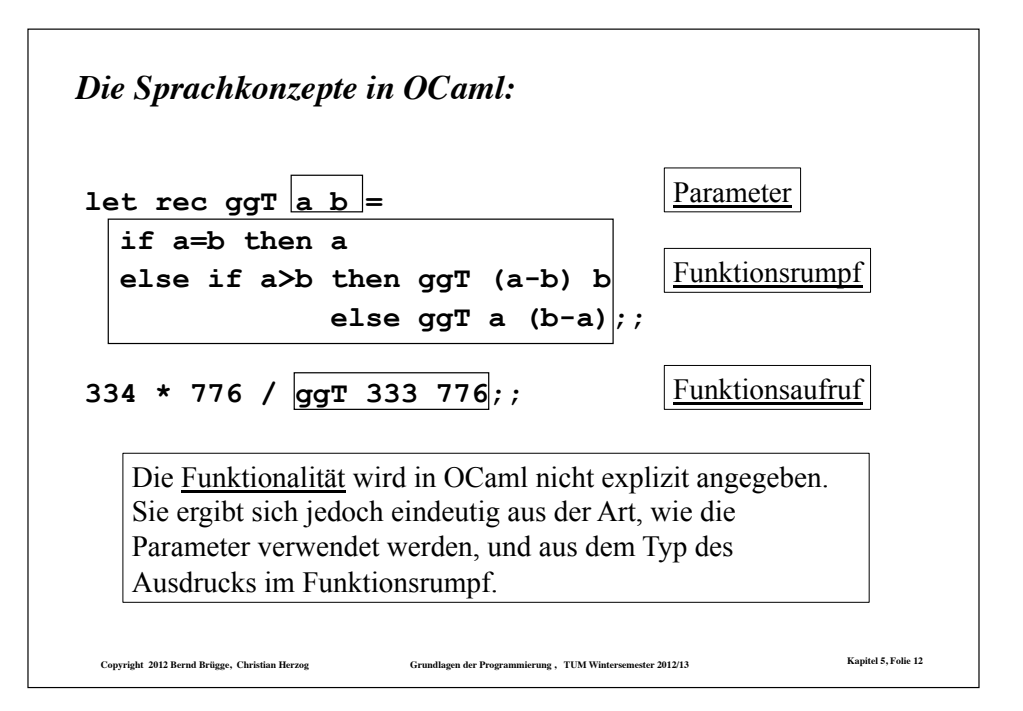

# *Die Programmiersprache OCaml*

- ! Ursprung ist die funktionale Programmiersprache ML (*MetaLanguage*), die von Robin Milner in Edinburgh um 1973 für den Theorembeweiser LCF entwickelt wurde.
- \* Am INRIA (Frankreich) wurde unter Gérard Hue 1984-1985 ML zu Caml (*Categorical Abstract Machine* + *ML*) weiter entwickelt.
- ! Wiederum am INRIA wurde schließlich 1990 unter Xavier Leroy Caml zu OCaml (Objective Caml) erweitert. OCaml vereinigt funktionale, imperative und objektorientierte Konzepte.
- \* Zu ML/Caml verwandte Sprachen sind u.a. SML (Standard ML), Haskell und Gofer.
- $\div$  Eine andere, weit verbreitete funktionale Sprache ist Lisp.
	- Lisp (List Processor) wurde von John McCarthy 1959 vorgestellt.
	- Grundlegender Datentyp ist die Liste. Auch Programme sind in Listenform und können als Daten aufgefasst werden.

**Copyright 2012 Bernd Brügge, Christian Herzog Grundlagen der Programmierung , TUM Wintersemester 2012/13 Kapitel 5, Folie 13**

**Copyright 2012 Bernd Brügge, Christian Herzog Grundlagen der Programmierung , TUM Wintersemester 2012/13 Kapitel 5, Folie 15** Funktionalität | Parameter Funktionsaufruf Funktionsrumpf *Die funktionalen Sprachkonzepte in Java*  $int$  ggT (int a, int b) {  **return a==b ? a : a>b ? ggT(a-b, b) : ggT(a, b-a); }**   $\ldots$  334 \* 776 / ggT(334,776)

# *Noch einmal dieselben Beispiele, diesmal in Java*

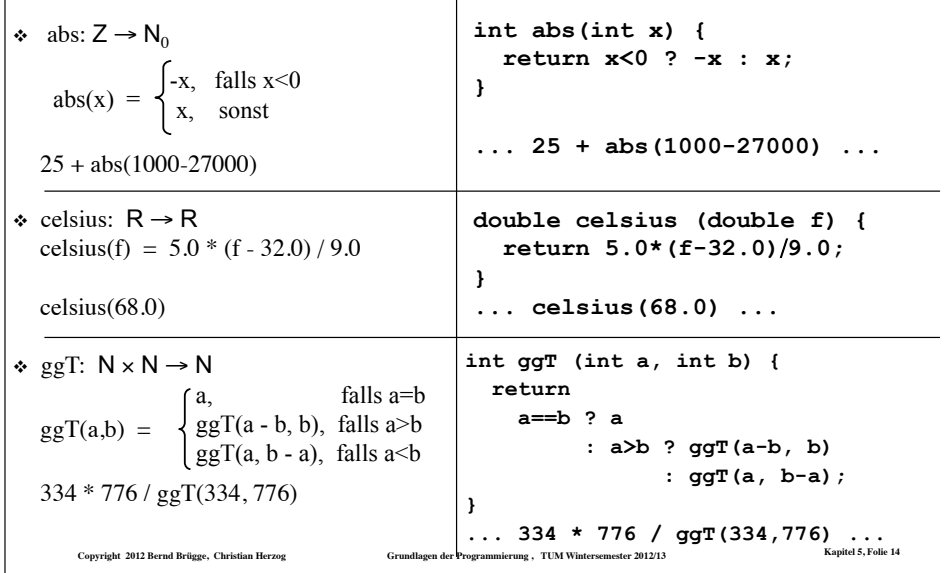

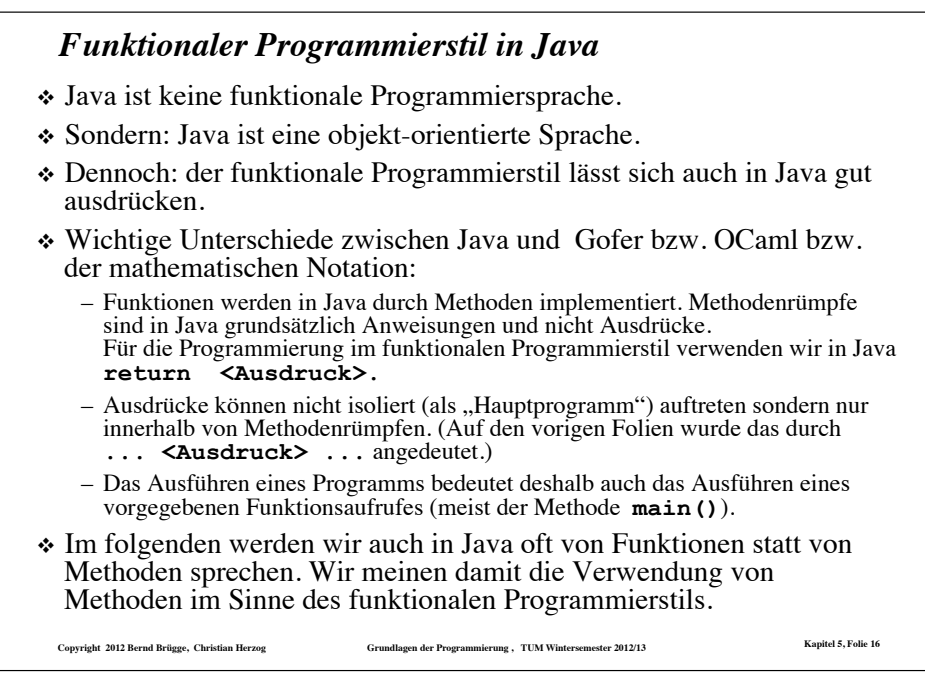

# *"Historische" Notizen zu Java*

- $\cdot$  Ursprünglich (ab 1991) wurde Java (unter dem Namen Oak) für interaktives Fernsehen (TV SetTop-Boxen) bei Sun Microsystems entwickelt (P. Naughton, J. Gosling u.a.).
- ! Diese Produktlinie konnte sich nicht durchsetzen.
- ! Im World Wide Web wurde ein neuer Anwendungsbereich gefunden: 1994 konnte die Gruppe um P. Naughton mit dem WWW-Browser WebRunner (später HotJava) erstmals kleine Java-Programme (Applets) aus dem WWW laden und ausführen.
- ! Der Durchbruch gelang, als Netscape die Java-Technologie übernahm (1995).
- ! 1996: JDK 1.0, erste Version des Java Development Kit
- ! 1997: JDK 1.1 (wesentlich verbessert, in einigen Teilen nicht mehr kompatibel mit JDK 1.0)
- \* 1998: JDK 1.2 (Java 2)
- ! Verbreitet als Java ME, Java SE, Java EE (Micro/Standard/Enterprise Edition)
- $\bullet$  Seit Juli 2011 aktuelle Version für Java SE: 1.7 (JDK 7)
- ! Neueste verfügbare Version: JDK 7 Update 9 (16. Oktober 2012)
- ! Kostenlos verfügbar unter http://www.oracle.com/technetwork/java/index.html

```
Copyright 2012 Bernd Brügge, Christian Herzog Grundlagen der Programmierung , TUM Wintersemester 2012/13 Kapitel 5, Folie 17
```
# *Definition: Ausdruck*

#### ! **Vorbemerkungen**:

- Wir werden Ausdrücke, die als Funktionsrümpfe zugelassen sind, **induktiv** über ihre Grundelemente definieren.
- Wir verwenden dabei die Syntax von Java.
- Uns ist dabei aber mehr am prinzipiellen Aufbau als an einer vollständigen Definition gelegen. Deshalb betrachten wir nur die wichtigsten Sprachelemente für Ausdrücke.

#### ! **Der Typ eines Ausdruckes**:

- Jeder Ausdruck hat einen Typ, z.B. **int**, **double**, **boolean** oder **char**, der dem Typ des Wertes entspricht, der aus dem Ausdruck berechnet wird.
- In den Beispielen:

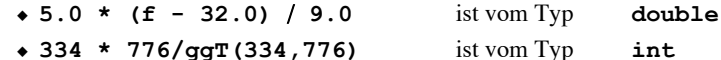

```
Copyright 2012 Bernd Brügge, Christian Herzog Grundlagen der Programmierung , TUM Wintersemester 2012/13 Kapitel 5, Folie 18
```
# *Definition Ausdruck: Grundelemente*

#### ! **Grundelemente**:

- Jede Konstante eines Typs in ihrer Standardbezeichnung ist ein Ausdruck des entsprechenden Typs:
	- " **1 2 -298** sind drei Ausdrücke vom Typ **int**;
	- " **true** und **false** sind zwei Ausdrücke vom Typ **boolean**;
	- " **0.5 3.14 1.0** sind drei Ausdrücke vom Typ **double**;
	- $\bullet$  'a' 'A' '1' '@' ';' sind fünf Ausdrücke vom Typ char.
- Jeder Parameter, der im Funktionsrumpf auftritt, ist Ausdruck seines im Funktionskopf definierten Typs.

```
\bullet In double celsius<sub>, (double f) {</sub>
         return 5.0*(f-32.0)/9.0; 
     }
 ist das markierte f ein Ausdruck vom Typ double.
```
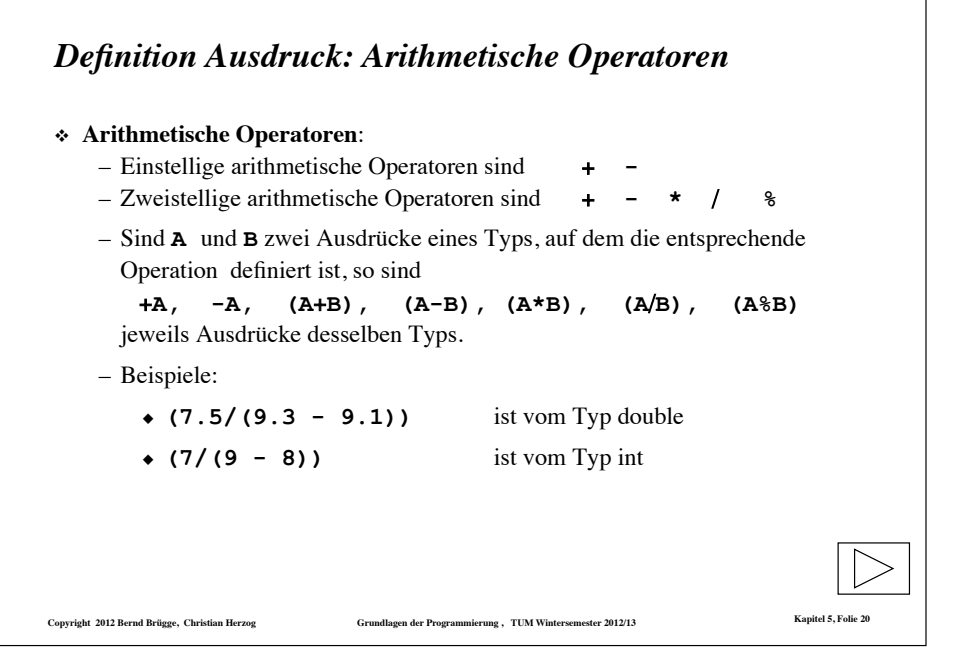

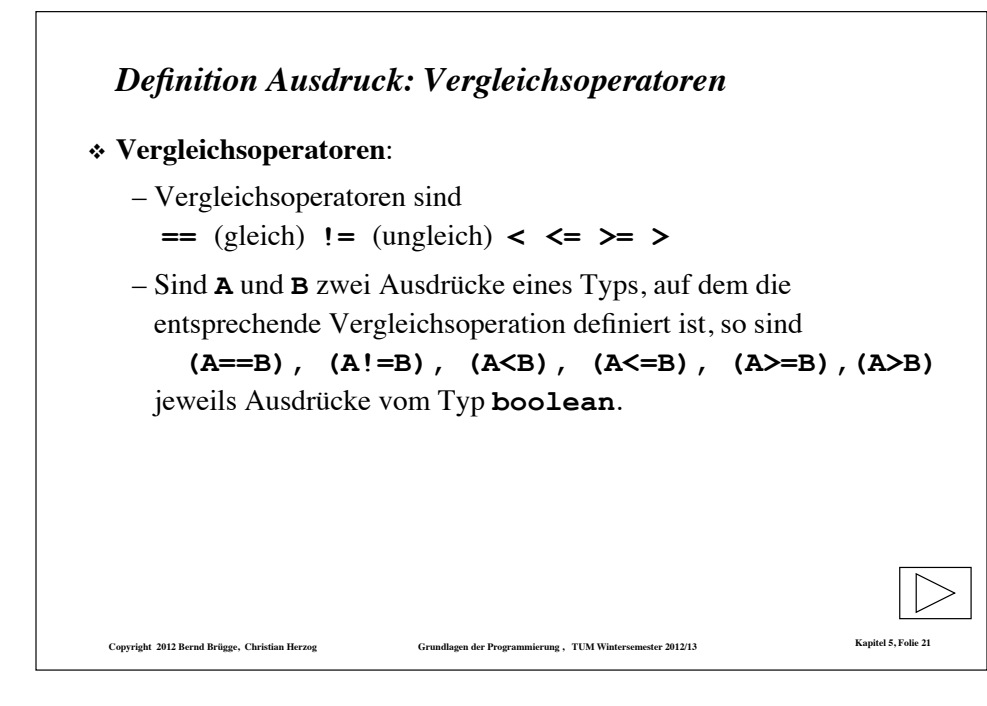

# *Definition Ausdruck: Funktionsaufruf*

! **Funktionsaufruf**:

– Ist **f** die folgendermaßen vereinbarte Funktion:

- **T f**  $(T_1 \times_1, T_2 \times_2, ..., T_n \times_n)$  {return A; }
- mit dem Ergebnistyp **T**
- $\bullet$  mit Parametern  $\mathbf{x}_1$  vom Typ  $\mathbf{T}_1$ ,  $\mathbf{x}_2$  vom Typ  $\mathbf{T}_2$ , ... und  $\mathbf{x}_n$  vom Typ  $\mathbf{T}_n$ ,
- " und einem Ausdruck **A** vomTyp **T**,
- und sind  $\mathbf{A}_1$ ,  $\mathbf{A}_2$ , …,  $\mathbf{A}_n$  Ausdrücke von den Typen  $\mathbf{T}_1$ ,  $\mathbf{T}_2$ , …,  $\mathbf{T}_n$ ,
- dann ist der Funktionsaufruf **f(A1,A2,…,An)** ein Ausdruck vom Typ **T**.
- Beispiel: **ggT(334+9,667-5)** ist ein Ausdruck vom Typ **int**.
- **x1,x2,…,xn** heißen *formale Parameter* von **f**
- **A1,A2,…,An** heißen *aktuelle Parameter* beim Aufruf von **f**

**Copyright 2012 Bernd Brügge, Christian Herzog Grundlagen der Programmierung , TUM Wintersemester 2012/13 Kapitel 5, Folie 23**

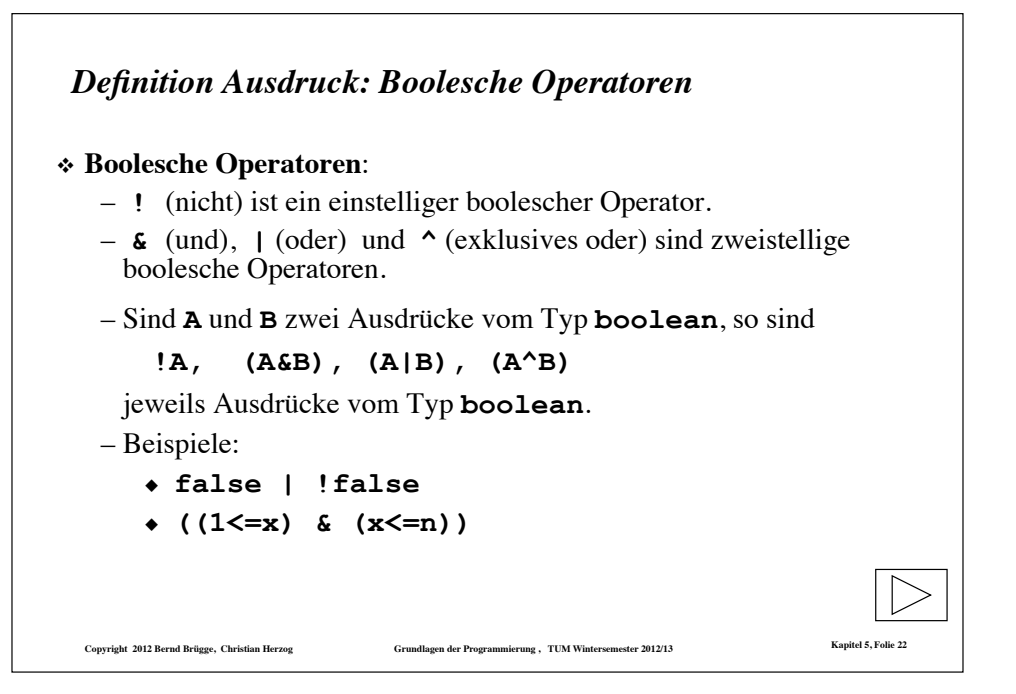

# *Definition Ausdruck: Bedingter Ausdruck*

### ! **Bedingter Ausdruck**:

 $-$  Sind  $A_1$  und  $A_2$  zwei Ausdrücke vom selben Typ  $\mathbf{T}$ , und ist **B** ein Ausdruck vom Typ **boolean** (eine Bedingung), so ist

 $($  **B** ?  $A_1$  :  $A_2$  ) -- sprich: falls **B** dann  $A_1$  sonst  $A_2$ ebenfalls ein Ausdruck vom Typ **T**.

- Beispiele:
	- " **(7>9 ? 10 : true)** ist kein Ausdruck, da **10** und **true** nicht vom selben Typ sind;
	- " **(A==B ? true : false)** ist ein Ausdruck vom Typ **boolean**, falls **A** und **B** Ausdrücke gleichen Typs sind.
		- Er ist übrigens äquivalent zum Ausdruck **(A==B)**.

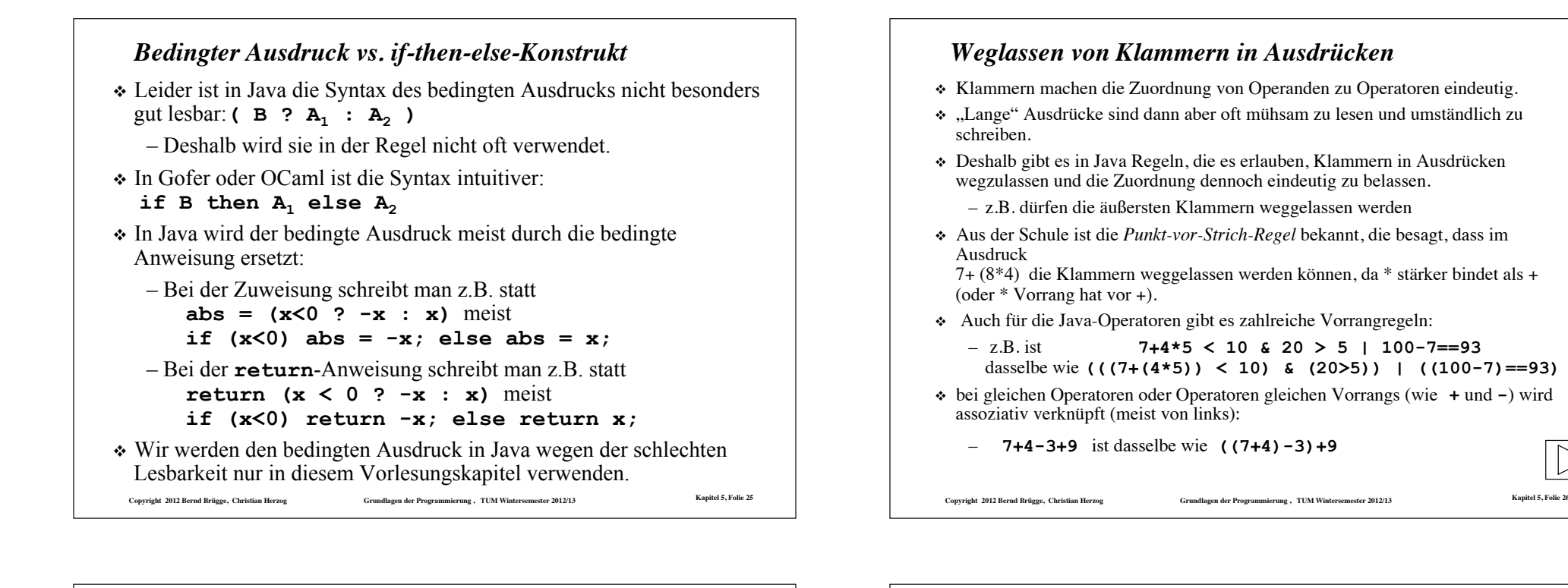

### *Was werden wir in Kapitel 5 noch alles besprechen?*

- $\checkmark$  Definition von Ausdrücken
- \* Auswertung von Ausdrücken
- \* Beispiele von rekursiven Funktionen
- \* Arten von Rekursionen
- \* Terminierung von Funktionen
- " Korrektheit von Funktionen
- " Das Verhältnis zwischen Induktion und Rekursion
- \* Rekursive Datentypen
- $\div$  Einbettung
- \* Pattern Matching

# *Was werden wir in Kapitel 5 noch alles besprechen?*

- $\checkmark$  Definition von Ausdrücken
- $\triangleright$  Auswertung von Ausdrücken
- \* Beispiele von rekursiven Funktionen
- " Arten von Rekursionen
- \* Terminierung von Funktionen
- " Korrektheit von Funktionen
- **\*** Das Verhältnis zwischen Induktion und Rekursion
- \* Rekursive Datentypen
- $\div$  Einbettung
- **❖ Pattern Matching**

# *Auswerten von undefinierten Ausdrücken*

- ! **Erinnerung** (Folie 5): Bei der Ausführung eines funktionalen Programms wird der **Ausdruck ausgewertet.**
- ! **Undefinierter Wert** eines Ausdrucks: Manchmal ist der Wert eines Ausdrucks nicht definiert,
	- z.B. bei Division durch 0, bei Zugriff auf unzulässigen Reihungsindex, bei endloser Folge von Berechnungsschritten.
- ! Systeme reagieren darauf unterschiedlich,
	- z.B. Abbruch, Fehlermeldung, Ausnahme, Ignorieren, zufällige Fortführung.
- ! Wir führen einen expliziten Wert **undefiniert** ein (in Zeichen \$), der andeuten soll, dass das Verhalten des Systems nach Auswerten dieses Ausdrucks nicht näher festgelegt ist.
	- Dabei unterscheiden wir nicht nach dem Typ des Ausdrucks:  $\perp$  ist Wert eines jeden undefinierten Ausdrucks.

**Copyright 2012 Bernd Brügge, Christian Herzog Grundlagen der Programmierung , TUM Wintersemester 2012/13 Kapitel 5, Folie 29**

# *Nicht strikte Operatoren (nicht strikte Auswertung)*

- ! Beispiel: Auswertung von **(7**+**4\*5 < 10) & (20 > 5)**
	- Der linke Operand liefert **false**, der rechte **true**, insgesamt liefert der Ausdruck also **false**.
	- Nach Auswertung des linken Operanden steht das Ergebnis bereits fest.
- ! Idee: **verkürzte Auswertung** (short circuit evaluation):
	- Auswertung beenden, falls durch einen Operanden der Wert bereits feststeht.
	- In Java: zusätzliche Operatoren **&&** (und) und **||** (oder)
	- Beispiele:
		- $\bullet$  (7+4\*5 < 10) && (20 > 5)
		- $\bullet$  (20 > 5) || (7+4\*5 < 10)
		- der rechte Operand wird jeweils nicht mehr ausgewertet
- ! verkürzte Auswertung ist **nicht strikt**:
	- $-$  (20 > 5) || (10/0 == 1) liefert **true** und nicht  $\perp$ .

**Copyright 2012 Bernd Brügge, Christian Herzog Grundlagen der Programmierung , TUM Wintersemester 2012/13 Kapitel 5, Folie 31**

# *Auswerten von arithmetischen, booleschen und Vergleichs-Operationen*

- ! bei arithmetischen, booleschen und Vergleichs-Operationen werden im ersten Schritt die Operanden ausgewertet.
	- Die Operanden sind selbst i.A. wieder Ausdrücke. Die Auswertung von Ausdrücken ist also ein **rekursives** Verfahren.
- ! Danach wird die Operation auf die ermittelten Werte der Operanden angewendet.
- ! Ist einer der ermittelten Werte der Operanden undefiniert (in Zeichen  $\perp$ ), z.B. weil eine Division durch 0 auftritt, so ist auch das Ergebnis der Operation undefiniert.
- $\bullet$  Diese Art der Auswertung (Ergebnis  $\perp$ , falls einer der Operanden = \$) nennt man **strikte Auswertung**. Die entsprechenden Operatoren nennt man **strikte Operatoren**.

**Copyright 2012 Bernd Brügge, Christian Herzog Grundlagen der Programmierung , TUM Wintersemester 2012/13 Kapitel 5, Folie 30**

# *Auswertung bedingter Ausdrücke*

- $\div$  Auswertung von (B ? A<sub>1</sub> : A<sub>2</sub>)
	- Zuerst wird die Bedingung, also der Ausdruck **B** ausgewertet.
	- Liefert die Auswertung von **B** den Wert **true**, dann wird **A1** ausgewertet und der Wert des bedingten Ausdrucks ist der Wert von  $\mathbf{A}_1$ .
	- Liefert die Auswertung von **B** false, dann wird **A**<sub>2</sub> ausgewertet und der Wert des bedingten Ausdrucks ist der Wert von  $A_2$ .
	- Liefert die Auswertung von **B** den Wert ⊥, dann ist der Wert des bedingten Ausdrucks ebenfalls  $\perp$ .
- ! Fasst man den bedingten Ausdruck als dreistelligen Operator **(.?.:.)** auf, dann ist die Auswertung dieses Operators nicht strikt:
	- **(true ? 9999 : <Ausdruck>)** liefert **9999**, auch wenn **<Ausdruck>** den Wert | hat.

### *Auswertung von Funktionsaufrufen*

! Ist f die deklarierte Funktion:

- **T f**  $(T_1 \times_1, T_2 \times_2, ..., T_n \times_n)$  {return  $\widehat{A}$ *i*}}
- $\bullet$  mit dem Ergebnistyp **T**
- $\bullet$  mit Parametern  $\mathbf{x}_1$  vom Typ  $\mathbf{T}_1$ ,  $\mathbf{x}_2$  vom  $\mathcal{T}$ yp  $\mathbf{T}_2$ , ... und  $\mathbf{x}_n$  vom Typ  $\mathbf{T}_n$ ,
- und einem Ausdruck **A** vom Typ **T**,

dann wird der *Funktionsaufruf* **f**( $A_1$ , $A_2$ ,..., $A_n$ ) folgendermaßen *ausgewertet*:

- zuerst werden **alle** aktuellen Parameter **A**% ausgewertet;
- liefert ein **A**, den Wert  $\perp$ , dann liefert der Funktionsaufruf  $\perp$ ;
- ansonsten ist der Wert des Funktionsaufrufes der Wert des Ausdruckes  $\widehat{A}$  wenn dort jedes Auftreten eines formalen Parameters **x**, durch den Wert des aktuellen Parameters **A** ersetzt wird (auch Parametersubstitution genannt).

! Die Auswertung eines Funktionsaufrufes ist wieder **strikt**.

```
Copyright 2012 Bernd Brügge, Christian Herzog Grundlagen der Programmierung , TUM Wintersemester 2012/13 Kapitel 5, Folie 33
```
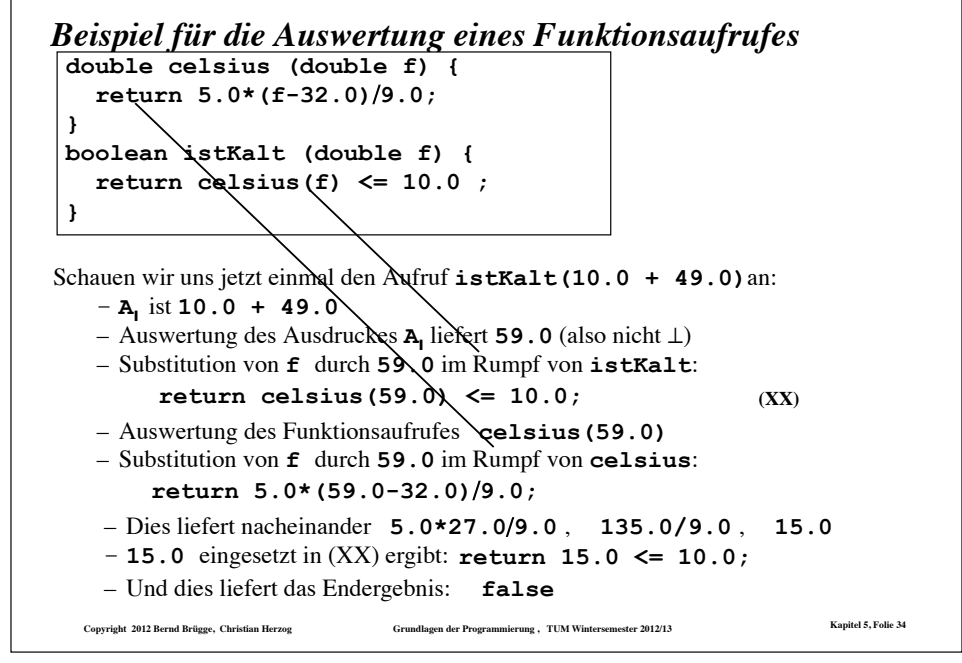

# *Funktionsaufruf: Call-by-Value vs. Call-by-Name*

- ! **Wertaufruf (Call-by-Value):** Eine Form der Auswertung von Funktionsaufrufen, in der die Parameter im Funktionsrumpf (formale Parameter) durch die *Werte* der auf Parameterposition stehenden Ausdrücke (aktuelle Parameter) ersetzt werden.
- ! Eine andere Art der Auswertung ist **Namensaufruf** (**Call-by-Name):**
	- Die formalen Parameter im Funktionsrumpf werden *textuell* durch die nicht ausgewerteten aktuellen Parameter ersetzt.
		- " **Vorteil**: Parameter, deren Wert nicht benötigt wird (weil sie z.B. in einem bedingten Ausdruck nur im nicht ausgewerteten Ausdruck auftreten), werden auch nicht ausgewertet; sog. faule Auswertung (lazy evaluation).
		- " **Nachteil**: Parameter, die öfter im Rumpf auftreten, werden auch öfter ausgewertet.

**Copyright 2012 Bernd Brügge, Christian Herzog Grundlagen der Programmierung , TUM Wintersemester 2012/13 Kapitel 5, Folie 35**

! Die Auswertung nach Call-by-Name ist nicht strikt.

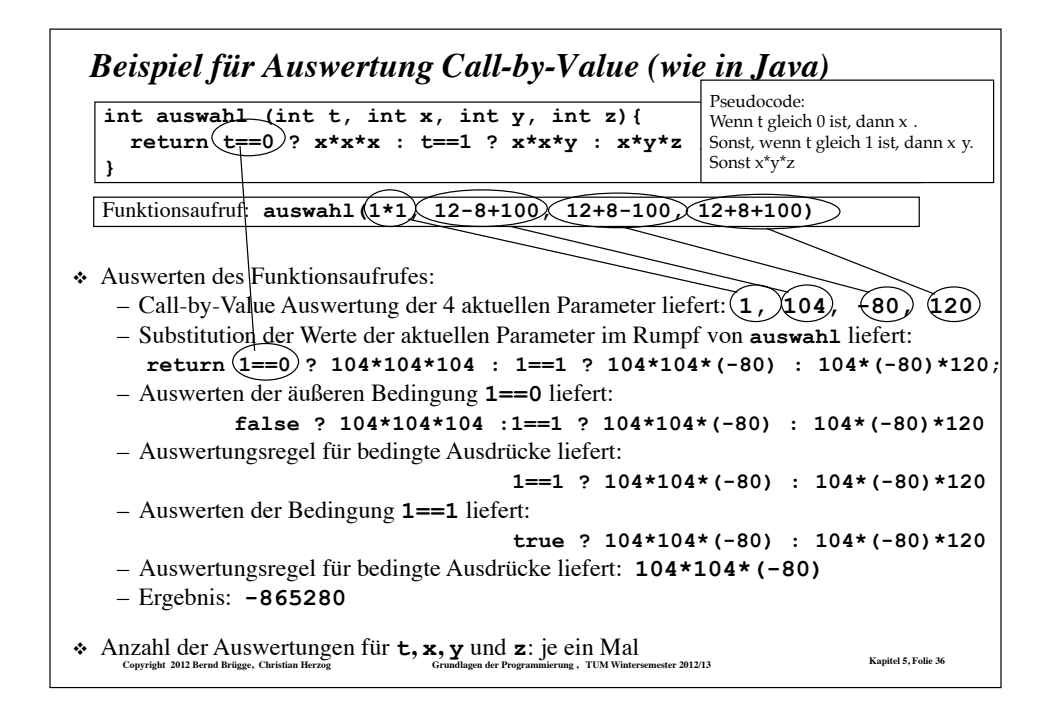

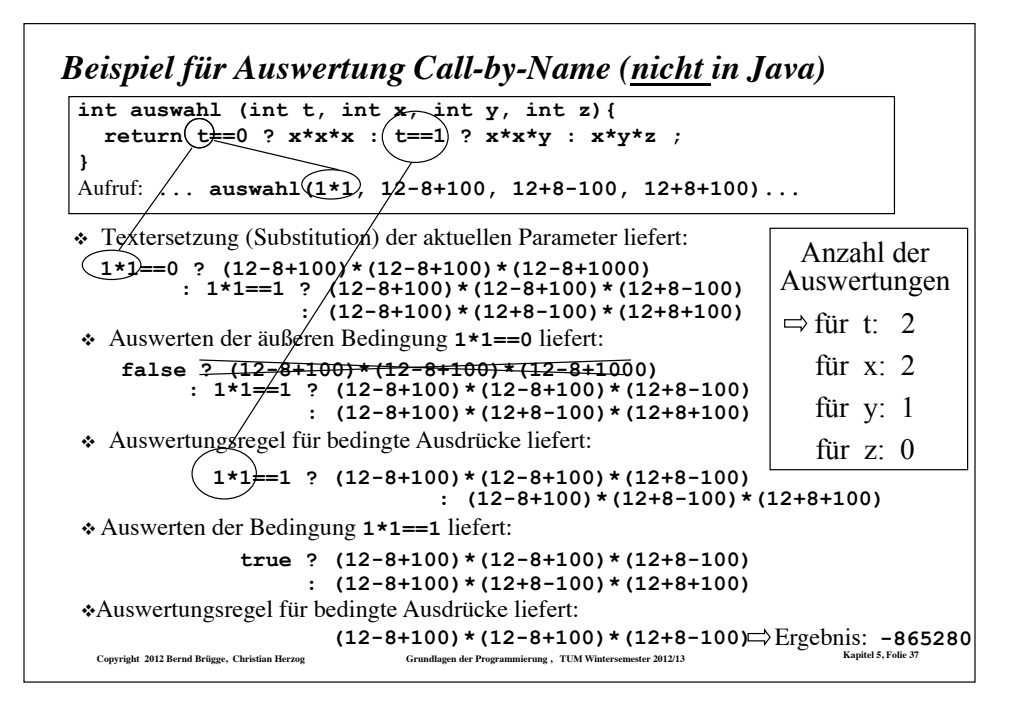

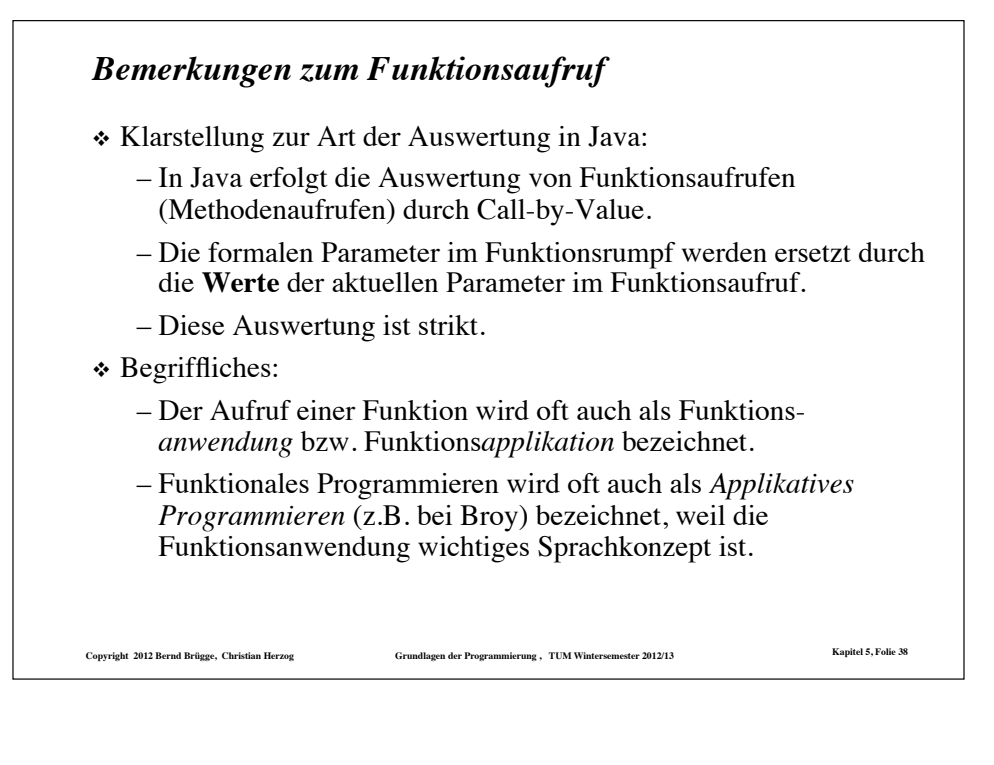

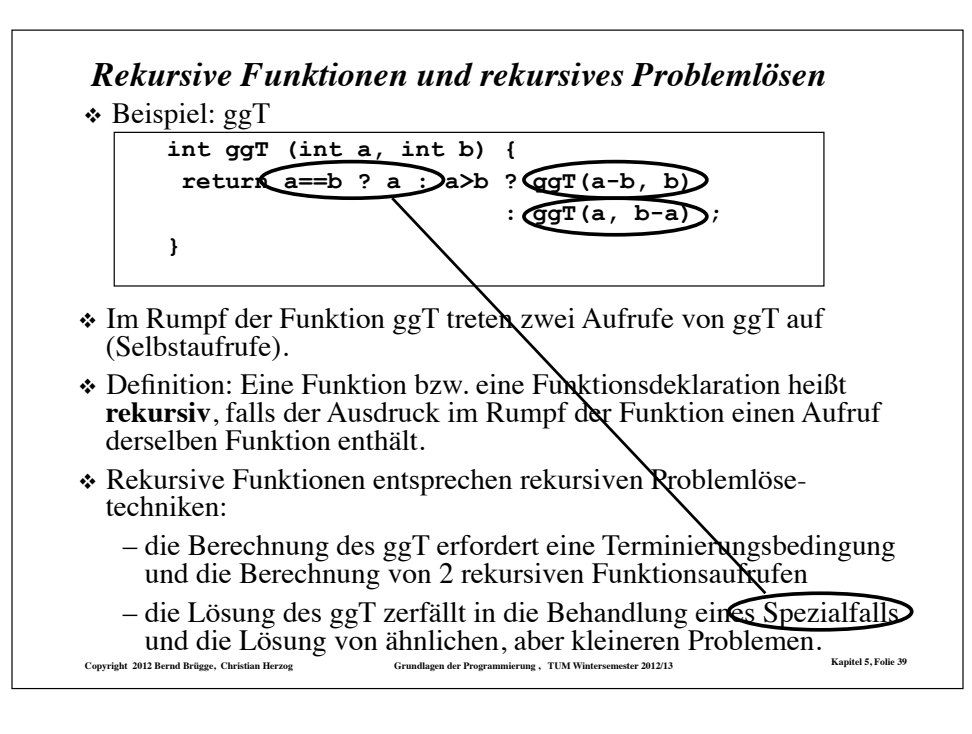

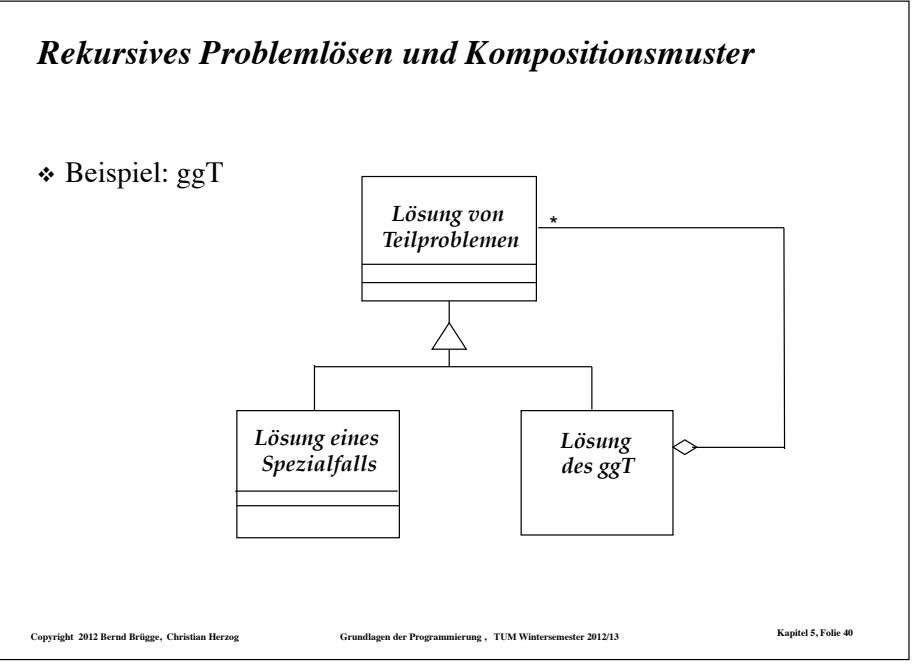

**Copyright 2012 Bernd Brügge, Christian Herzog Grundlagen der Programmierung , TUM Wintersemester 2012/13 Kapitel 5, Folie 41** *Funktionsauswertung bei rekursiven Funktionen*  \* Beispiel: ggT **int ggT (int a, int b) {**   $return \overbrace{a == b}$  a  $: \overbrace{a > b}$  a  $qqT(a-b, b)$  :  $qqT(a, b-a)$ ; **}**  $\div$  Funktionsaufruf: **ggT** (9, 12) ! Parameter im Rumpf substituieren:  $\widehat{9=12}$  ?  $9'$  :  $9>12$   $9'$  ggT(9-12,12) : ggT(9,12-9) \* Auswertung des ersten bedingten Ausdruckes ergibt **false**: **9>12 ? ggT(9-12,12) : ggT(9,12-9)** ! Auswertung des zweiten bedingten Ausdruckes ebenfalls **false** : **ggT(9,12-9)**  \* Auswertung der aktuellen Parameter (Call-by-Value): **ggT(9,3)** ! Parameter im Rumpf substituieren:  $\sqrt{9} == 3$  ? 9 : 9>3 ?  $qqT(9-3,3)$  :  $qqT(9,3-9)$ 

#### Grundlagen der Programmierung , TUM Wintersemester 2012/13<br>**Communistian Herzog Grundlagen der Programmierung , TUM Wintersemester 2012/13** *Funktionsauswertung bei rek. Funktionen (Forts.)*  $\sqrt{q}$   $qT$  (9, 12) ! **9==12 ? 9 : 9>12 ? ggT(9-12,12) : ggT(9,12-9) -- ParSub** ! **9>12 ? ggT(9-12,12) : ggT(9,12-9) -- AuswBed**  ! **ggT(9,12-9) -- AuswBed**  ! **ggT(9,3) -- aktPar**  ! **9==3 ? 9 : 9>3 ? ggT(9-3,3) : ggT(9,3-9) -- ParSub 9>3 ? ggT(9-3,3) : ggT(9,3-9) -- AuswBed ggT(9-3,3) -- AuswBed ggT(6,3) -- aktPar 6==3 ? 6 : 6>3 ? ggT(6-3,3) : ggT(6,3-6) -- ParSub 6>3 ? ggT(6-3,3) : ggT(6,3-6) -- AuswBed ggT(6-3,3) -- AuswBed ggT(3,3) -- aktPar 3==3 ? 3 : 3>3 ? ggT(3-3,3) : ggT(3,3-3) -- ParSub -- AuswBed 3**  $\triangleleft$  Beispiel: ggT **int ggT (int a, int b) { return a==b ? a : a>b ? ggT(a-b, b) : ggT(a, b-a); }**

# *Wo stehen wir?*

- $\checkmark$  Definition von Ausdrücken
- $\checkmark$  Auswertung von Ausdrücken
- \* Beispiele von rekursiven Funktionen
- \* Arten von Rekursionen
- \* Terminierung von Funktionen
- " Korrektheit von Funktionen
- " Das Verhältnis zwischen Induktion und Rekursion
- \* Rekursive Datentypen
- $\div$  Einbettung
- \* Pattern Matching

# *Wo stehen wir?*

- $\checkmark$  Definition von Ausdrücken
- $\checkmark$  Auswertung von Ausdrücken
- $\triangleright$  Beispiele von rekursiven Funktionen
- " Arten von Rekursionen
- \* Terminierung von Funktionen
- $\bullet$  Korrektheit von Funktionen
- " Das Verhältnis zwischen Induktion und Rekursion
- \* Rekursive Datentypen
- $\div$  Einbettung
- **❖ Pattern Matching**

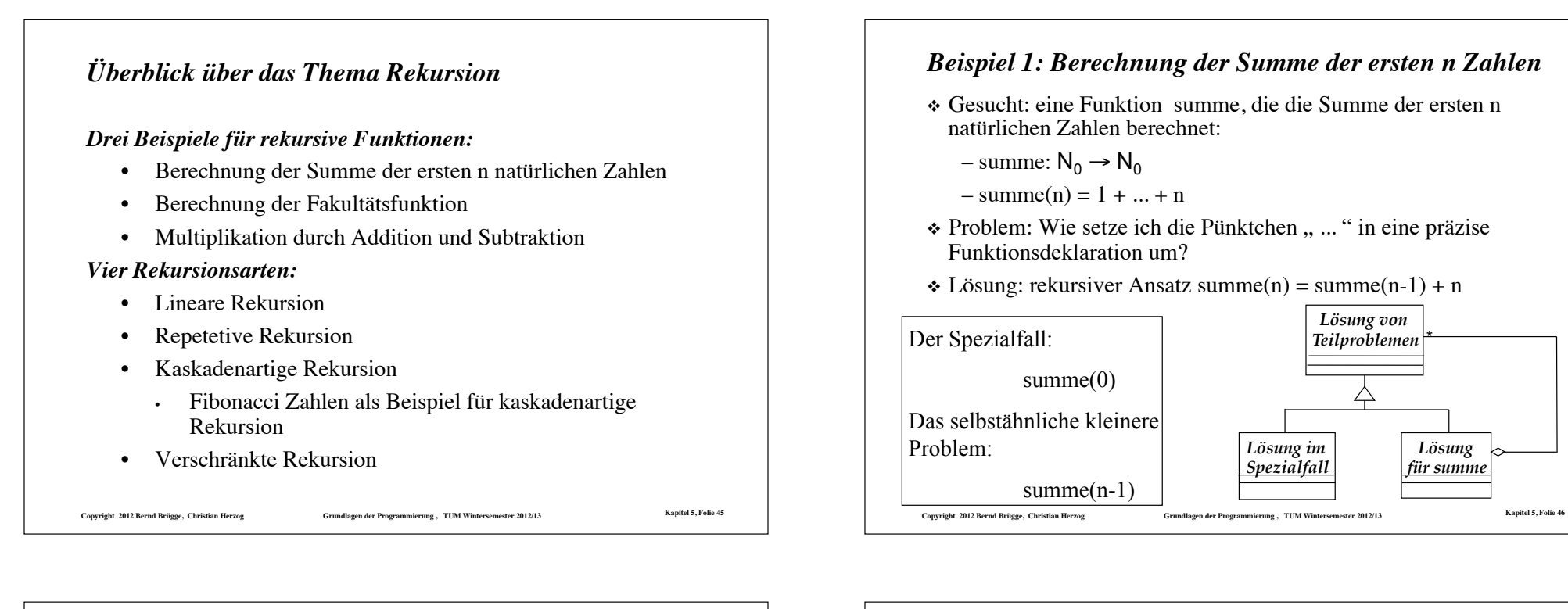

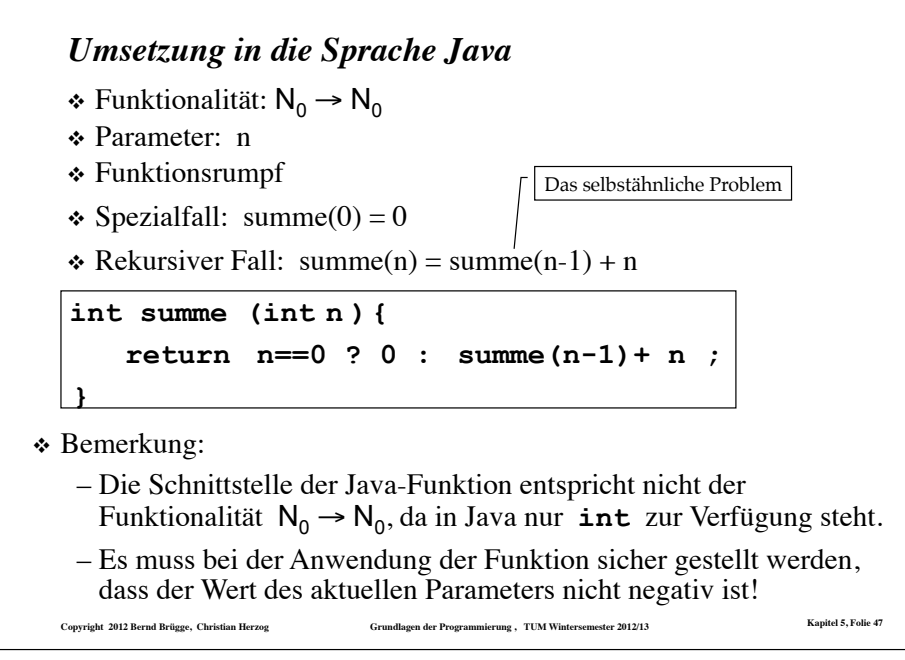

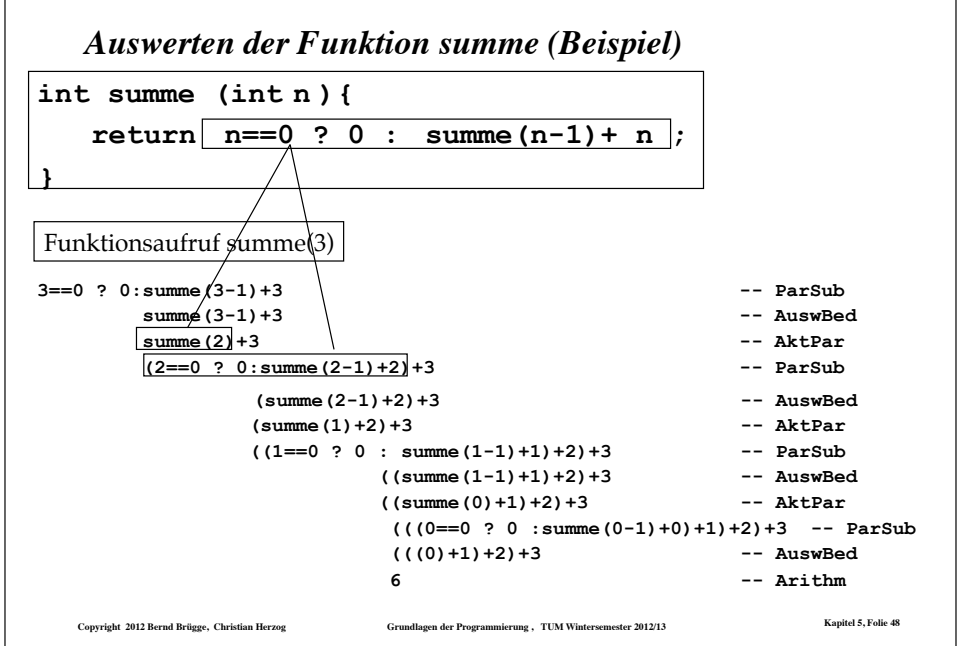

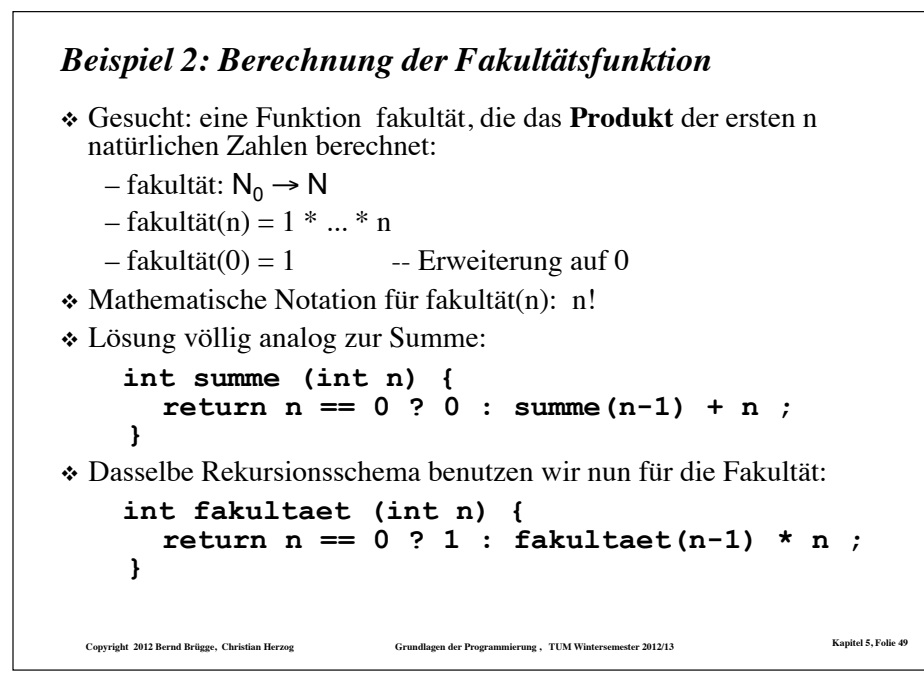

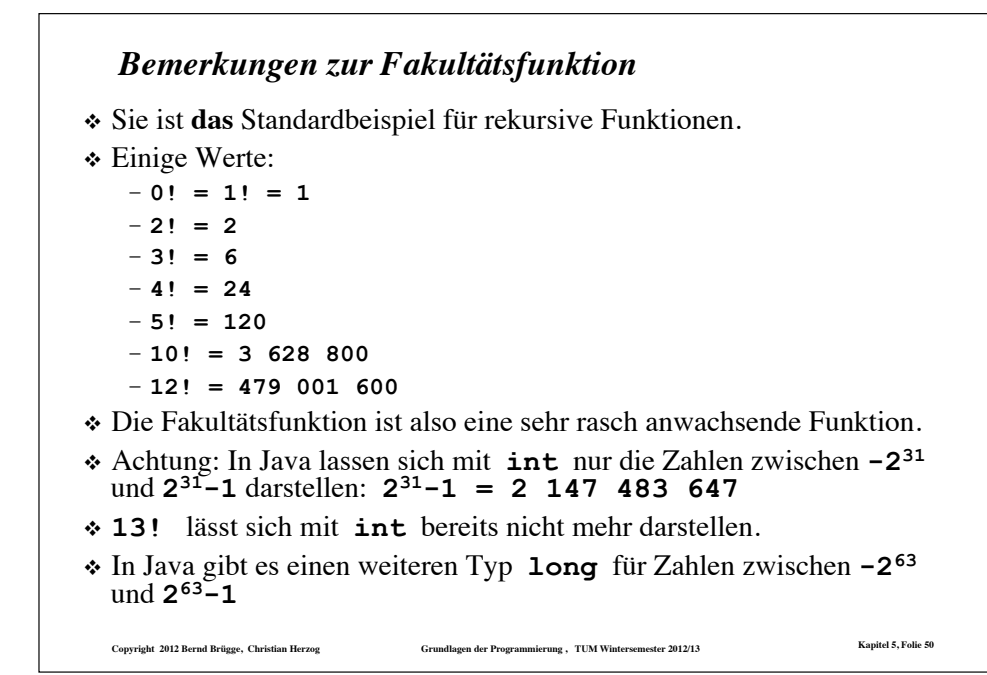

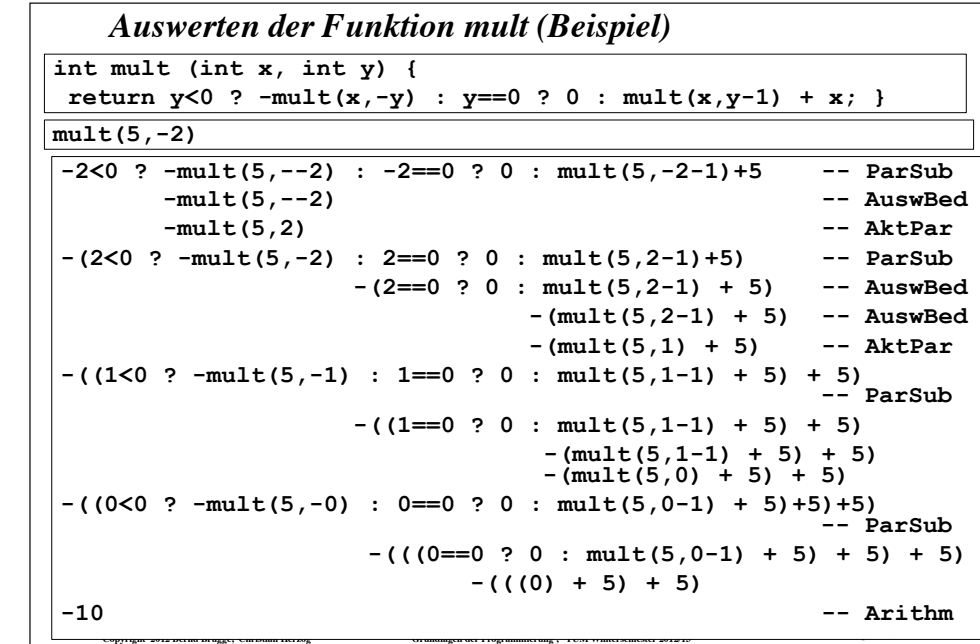

*Beispiel 3: Multiplikation durch Addition und Subtraktion* ! Gesucht: eine Funktion mult, die die Multiplikation zweier ganzer Zahlen auf Addition und Subtraktion zurückführt:  $–$  mult:  $Z \times Z \rightarrow Z$  $-mult(x, y) = x * y$  -- allerdings ohne Verwendung von \* ! **Idee:**  $-$  mult(x, 0) = 0  $-\text{mult}(x, y) = \text{mult}(x, y-1) + x$ , falls  $y \neq 0$ \* Umsetzung nach Java: **int mult (int x, int y){ return y<0 ? -mult(x,-y)**   $; y == 0 ? 0 : mult(x, y-1) + x ;$ **}**  \* Problem: y kann negativ sein! ! Lösung: zusätzliche Bedingung

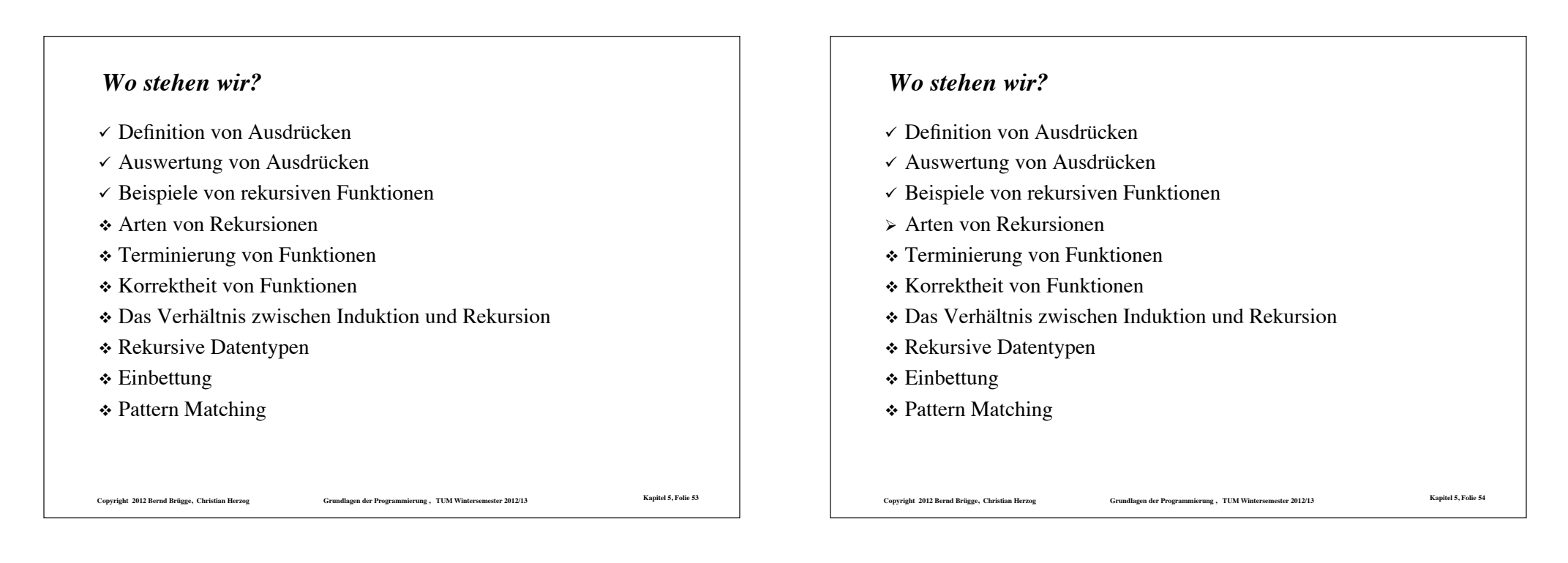

# **Copyright 2012 Bernd Brügge, Christian Herzog Grundlagen der Programmierung , TUM Wintersemester 2012/13 Kapitel 5, Folie 55** *Wo stehen wir?*  $\checkmark$  Definition von Ausdrücken  $\checkmark$  Auswertung von Ausdrücken  $\checkmark$  Beispiele von rekursiven Funktionen  $\triangleright$  Arten von Rekursionen  $\blacktriangleright$ Lineare Rekursion **>Repetitive Rekursion**  $\triangleright$ Kaskadenartige Rekursion  $\triangleright$  Verschränkte Rekursion \* Terminierung von Funktionen \* Korrektheit von Funktionen \* Das Verhältnis zwischen Induktion und Rekursion \* Rekursive Datentypen  $\div$  Einbettung  **↑ Pattern Matching**

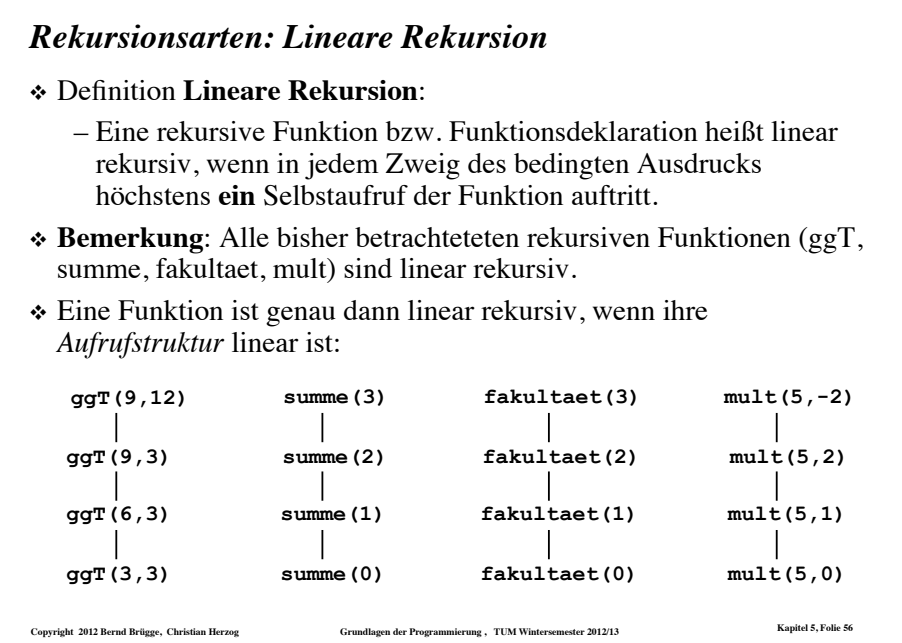

# *Rekursionsarten: Repetitive Rekursion*

# ! Definition **Repetitive Rekursion**:

– Eine linear rekursive Funktion bzw. Funktionsdeklaration heißt repetitiv rekursiv (*tail recursion*), wenn jeder Selbstaufruf dieser Funktion der letzte auszuwertende (Teil-)Ausdruck ist.

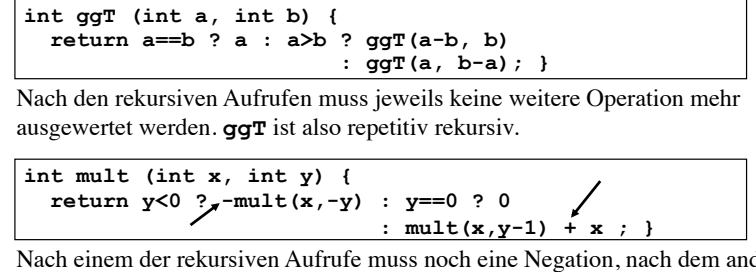

Nach einem der rekursiven Aufrufe muss noch eine Negation, nach dem anderen eine Addition ausgeführt werden. mult ist also **nicht** repetitiv rekursiv.

! Das nachträgliche Ausführen einer Operation wird auch "Nach-klappern" genannt.

! Gegeben sei ein neu geborenes Kaninchenpaar. Jedes

**Copyright 2012 Bernd Brügge, Christian Herzog Grundlagen der Programmierung , TUM Wintersemester 2012/13 Kapitel 5, Folie 57**

*Die Fibonacci-Zahlen*

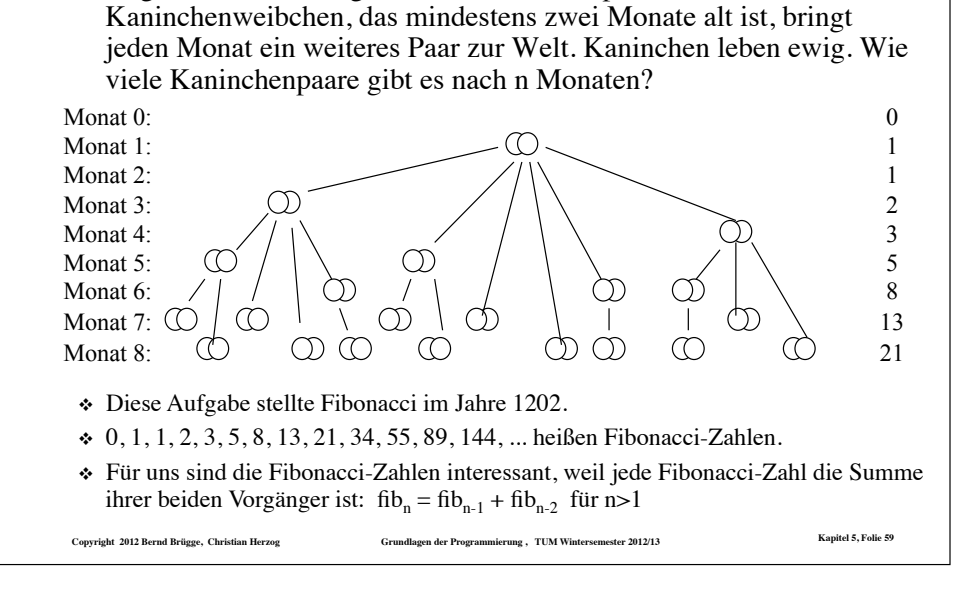

# **Copyright 2012 Bernd Brügge, Christian Herzog Grundlagen der Programmierung , TUM Wintersemester 2012/13 Kapitel 5, Folie 58** *Rekursionsarten: Kaskadenartige Rekursion* ! Definition **Kaskadenartige Rekursion**: – Eine rekursive Funktion bzw. Funktionsdeklaration, die **nicht** linear rekursiv ist, heißt kaskadenartig rekursiv. – Eine Funktion ist also kaskadenartig rekursiv, wenn in mindestens einem Zweig des bedingten Ausdrucks mehr als ein Selbstaufruf der Funktion auftritt.

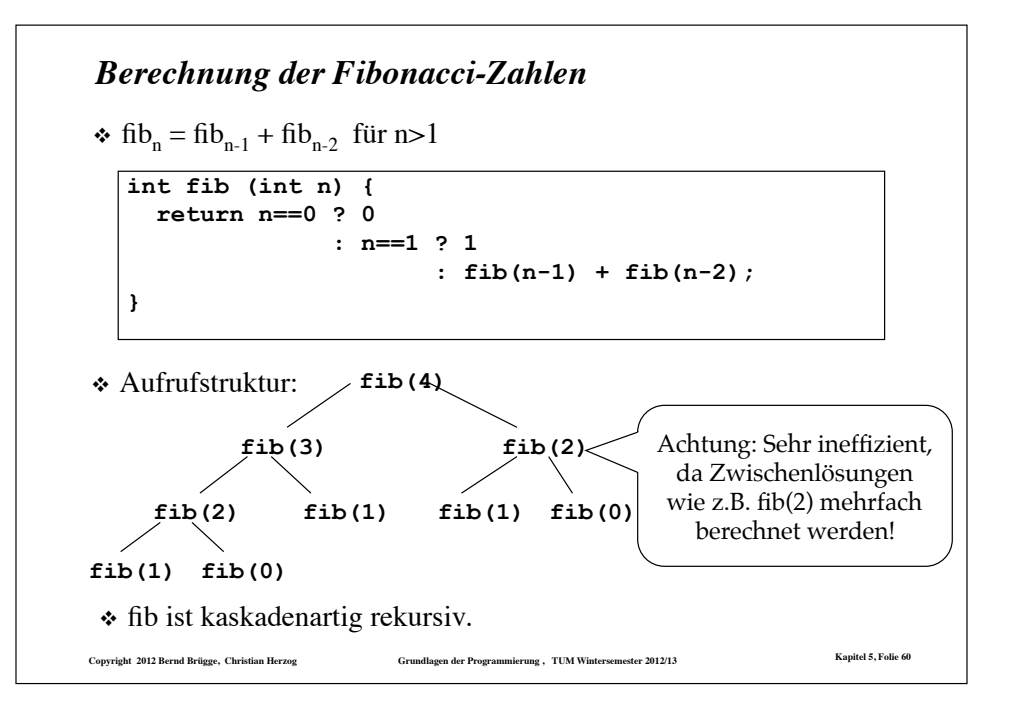

## *Rekursionsarten: Verschränkte Rekursion*

! Gesucht: zwei Funktionen **gerade** und **ungerade**, die feststellen, ob eine ganze Zahl gerade ist bzw. ob sie ungerade ist.

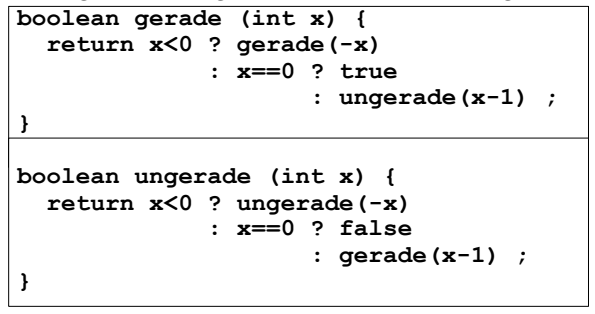

### ! Definition **Verschränkte Rekursion**

– Zwei oder mehr Funktionen, die sich gegenseitig aufrufen, heißen **verschränkt** rekursiv.

**Copyright 2012 Bernd Brügge, Christian Herzog Grundlagen der Programmierung , TUM Wintersemester 2012/13 Kapitel 5, Folie 61**

# *Aufrufstruktur der Funktionen gerade bzw. ungerade*

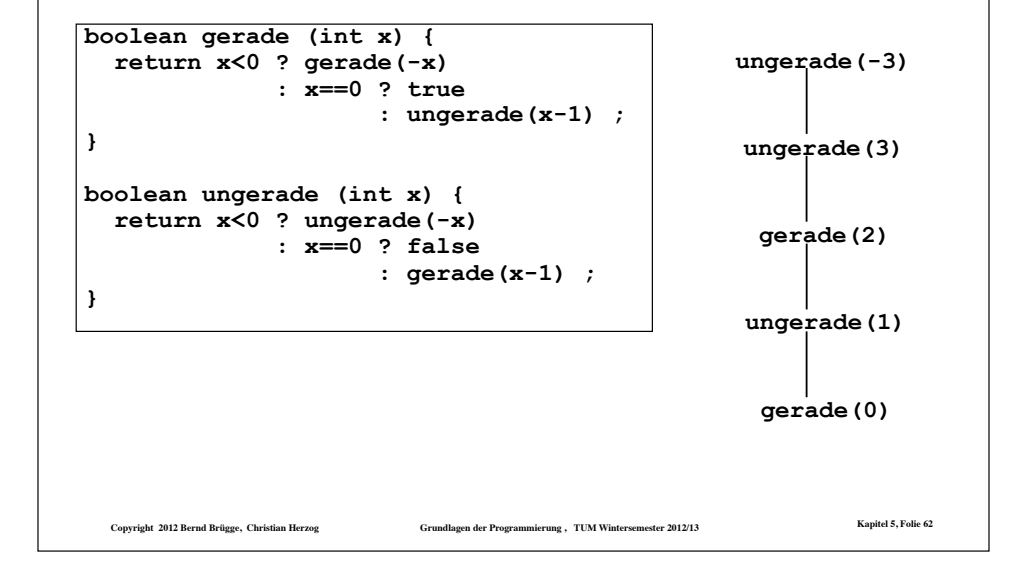

# *Wo stehen wir?*

- $\checkmark$  Definition von Ausdrücken
- $\checkmark$  Auswertung von Ausdrücken
- $\checkmark$  Beispiele von rekursiven Funktionen
- $\checkmark$  Arten von Rekursionen
- \* Terminierung von Funktionen
- " Korrektheit von Funktionen
- " Das Verhältnis zwischen Induktion und Rekursion
- \* Rekursive Datentypen
- $\div$  Einbettung
- \* Pattern Matching

# *Wo stehen wir?*

- $\checkmark$  Definition von Ausdrücken
- $\checkmark$  Auswertung von Ausdrücken
- $\checkmark$  Beispiele von rekursiven Funktionen
- $\checkmark$  Arten von Rekursionen
- $\triangleright$  Terminierung von Funktionen
- " Korrektheit von Funktionen
- " Das Verhältnis zwischen Induktion und Rekursion
- \* Rekursive Datentypen
- $\div$  Einbettung
- **❖ Pattern Matching**

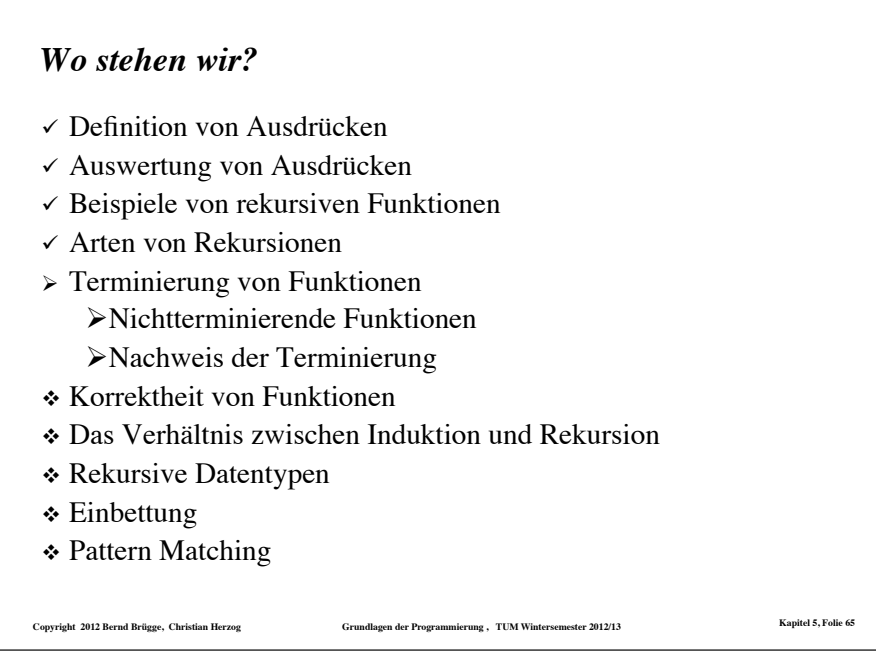

### **Copyright 2012 Bernd Brügge, Christian Herzog Grundlagen der Programmierung , TUM Wintersemester 2012/13 Kapitel 5, Folie 66** *Nicht terminierende Auswertung einer Funktion*  $\div$  summe  $(-2)$ ! **-2==0 ? 0 : summe(-2-1) + -2 -- ParSub**  ! **summe(-2-1) + -2 -- AuswBed**   $\therefore$  summe(-3) + -2  $\therefore$  -- AktPar  $\div (-3 == 0 ? 0 : summe(-3-1) + -3) + -2$  -- ParSub  $\div$  (summe(-3-1) + -3) + -2 -- AuswBed  $\div$  (summe(-4) + -3) + -2 -- AktPar  $\div$  ((-4==0 ? 0 : summe(-4-1) + -4) + -3) + -2 -- ParSub  $\div$  ((summe( $-4-1$ ) +  $-4$ ) +  $-3$ ) +  $-2$  -- AuswBed  $\div$  ((summe(-5) + -4) + -3) + -2 -- AktPar ! **...** Die Abbruchbedingung **n==0** wird offensichtlich niemals erreicht! ! Was geschieht beim Aufruf von **summe(-2) ?** ! Betrachten wir noch einmal die Funktion summe: **int summe (int n) { return n==0 ? 0 : summe(n-1) + n; }**

# *Nicht terminierende Funktion*

- ! Der Auswertung von **summe(-2)** führt zu den Funktionsaufrufen **summe(-3)**, **summe(-4)**, **summe(-5)** , ...
- **↑ Allgemein:** 
	- Wenn die Auswertung einer Funktion **f** für einen Parameterwert **w** zu einer unendlichen Folge von rekursiven Aufrufen von **f** führt, so sagen wir: **f terminiert für w nicht**.
- ! Wichtige Fragestellungen bei rekursiven Funktionen:
	- Für welche Parameterwerte terminiert eine Funktion?
	- Wie kann die Terminierung nachgewiesen werden?

### ! Betrachten wir die Aufrufe von **summe(3)** und **summe(-2)**: **summe(3) summe(2) summe(1) summe(0) summe(-2) summe(-3) summe(-4) summe(-5)**

*Beobachtungen zu Terminierung und Nicht-Terminierung*

Der Abstand der Parameterwerte zum Terminierungsfall **(n==0)** wird mit jedem Aufruf kleiner, bis der Terminierungsfall erreicht wird.

Der Abstand der Parameterwerte zum Terminierungsfall **(n==0)** wird mit jedem Aufruf größer: der Terminierungsfall wird niemals erreicht.

**...**

**Copyright 2012 Bernd Brügge, Christian Herzog Grundlagen der Programmierung , TUM Wintersemester 2012/13 Kapitel 5, Folie 67**

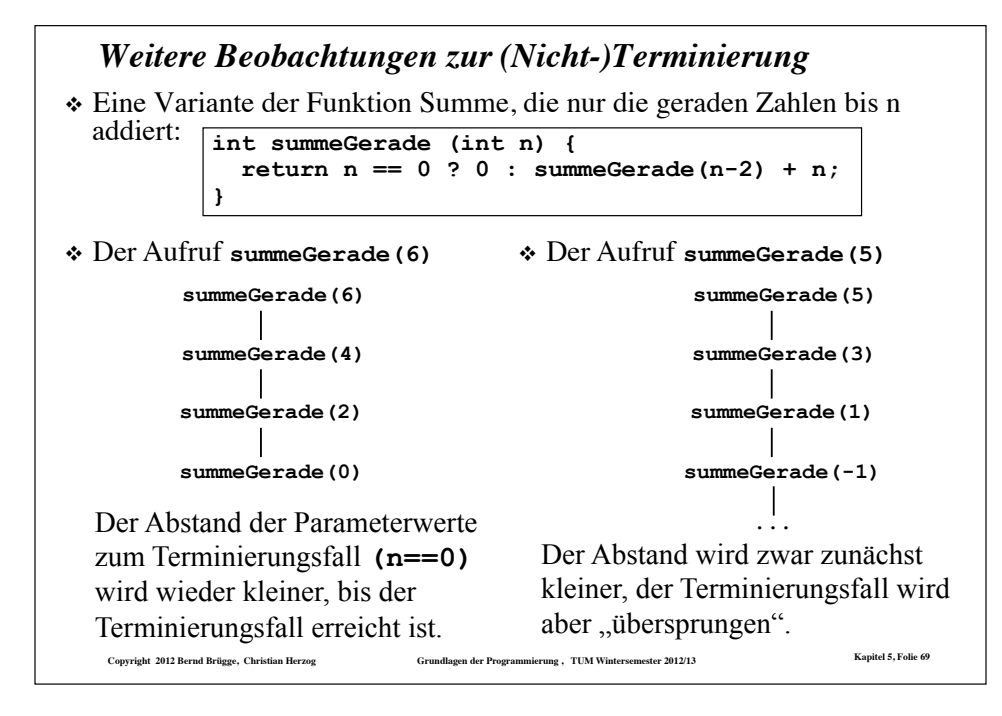

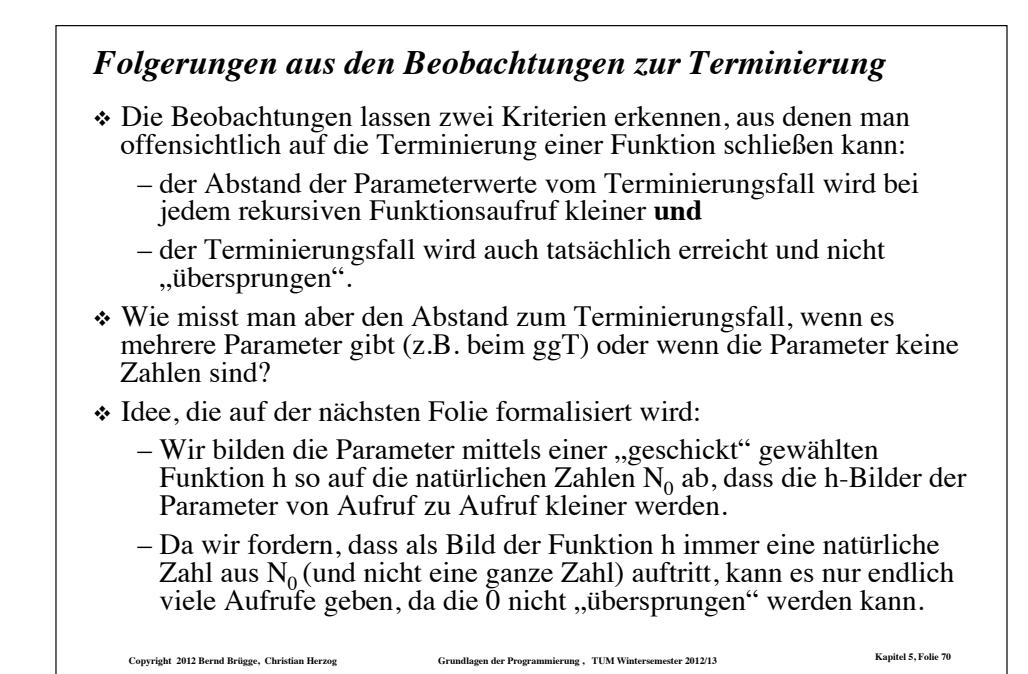

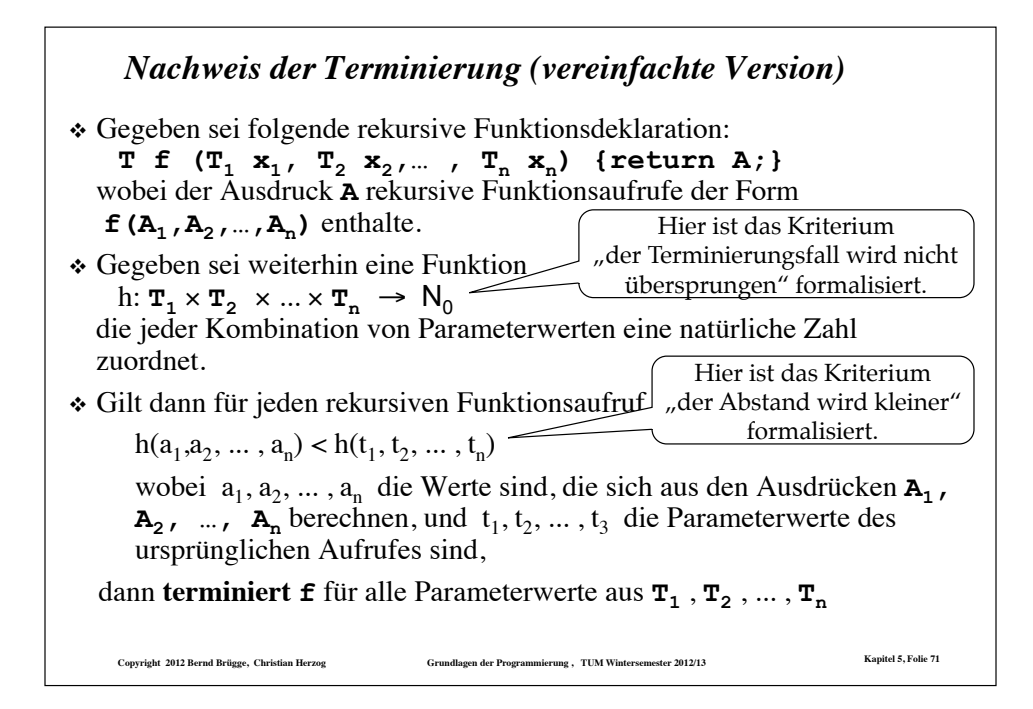

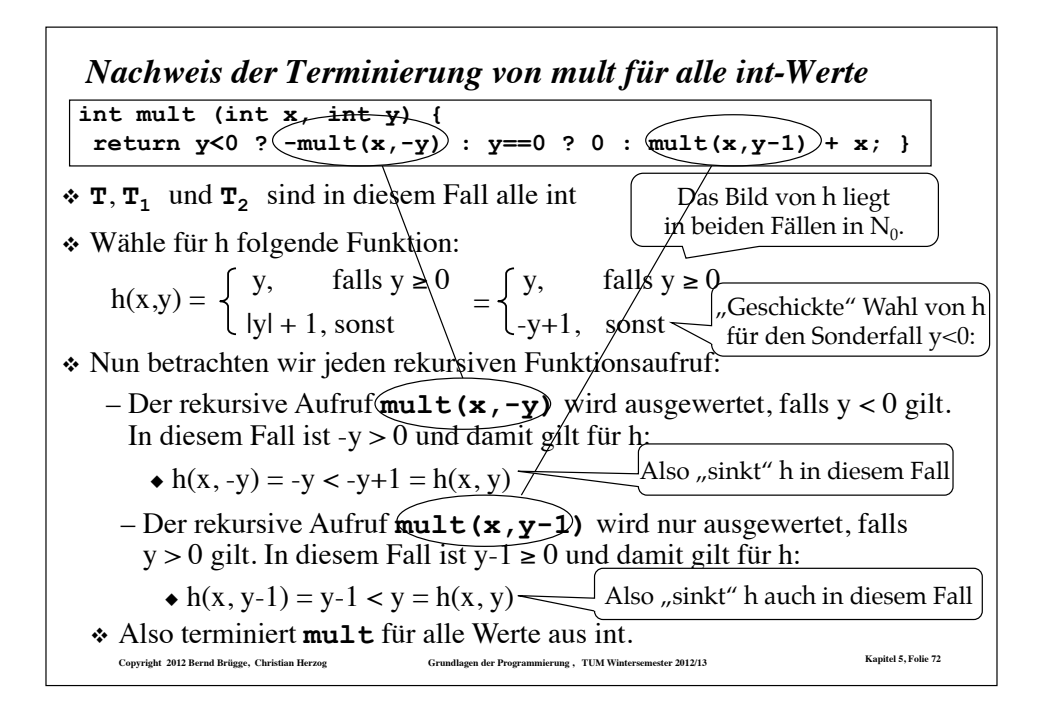

# *Die Abstiegsfunktion h am Beispiel mult(x,y)*

! Wir haben für h folgende Funktion gewählt:

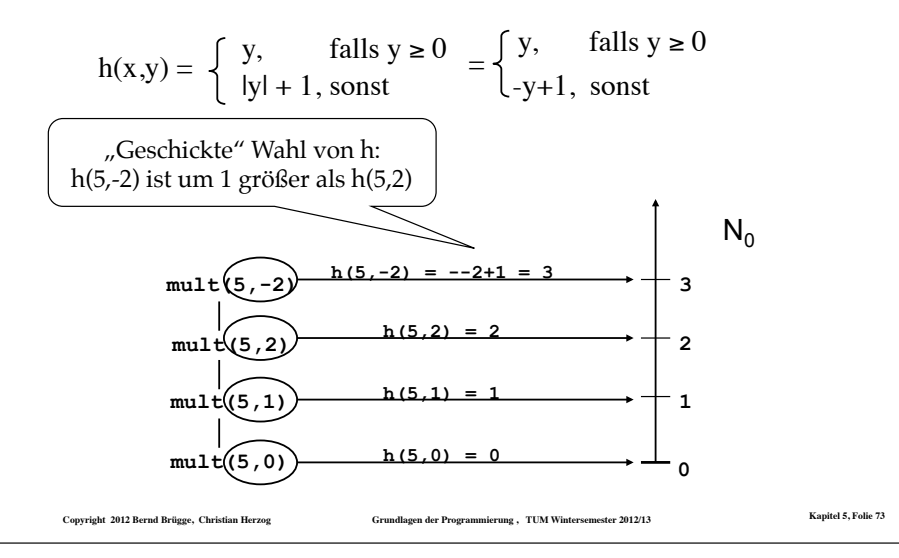

# *Terminierungsnachweis für eingeschränkte Bereiche von Parameterwerten*

- ! In der bisherigen Fassung kann die Terminierung nur nachgewiesen werden, wenn sie für alle Parameterwerte aus dem Definitionsbereich gilt.
- ! In der Regel terminieren Funktionen jedoch nur dann, wenn die Parameter aus bestimmten Teilmengen des Definitionsbereichs stammen.
	- Beispiel: Die Funktion **summe** terminiert für Parameter aus N0, nicht jedoch für negative Parameter.
- ! Wir verallgemeinern unseren Formalismus nun so, dass die Terminierung nicht für Parameter aus dem gesamten Definitionsbereich nachgewiesen werden muss, sondern nur für eingeschränkte Bereiche.
	- Dabei muss sicher gestellt werden, dass auch die rekursiven Aufrufe nur Parameterwerte aus den eingeschränkten Bereichen verwenden.

# *Bemerkungen zum Terminierungsnachweis*

- $\cdot$  Der Terminierungsnachweis ist korrekt, da in N<sub>0</sub> jede monoton fallende Folge endlich ist. Eine unendliche Folge rekursiver Aufrufe ist also durch die Voraussetzungen ausgeschlossen.
- ! Die Funktion h wird *Abstiegsfunktion* genannt.
- ! Eine *Ordnung*, in der jede monotone Folge endlich ist, wird auch *fundiert* oder *noethersch* genannt.
	- In dem Terminierungsnachweis kann man statt  $N_0$  mit  $\leq$  und  $\lt$  auch eine andere Grundmenge mit einer anderen noetherschen Ordnung verwenden.

**Copyright 2012 Bernd Brügge, Christian Herzog Grundlagen der Programmierung , TUM Wintersemester 2012/13 Kapitel 5, Folie 74**

# **Copyright 2012 Bernd Brügge, Christian Herzog Grundlagen der Programmierung , TUM Wintersemester 2012/13 Kapitel 5, Folie 76** *Nachweis der Terminierung (allgemeinere Fassung für eingeschränkte Parameterbereiche)* ! Gegeben sei wieder folgende rekursive Funktionsdeklaration: **T f**  $(T_1 \times_1, T_2 \times_2, ..., T_n \times_n)$  {return A;} wobei der Ausdruck **A** rekursive Funktionsaufrufe der Form  $f(A_1, A_2, ..., A_n)$  enthalte.  $\cdot$  Sei **E**  $\subseteq$  **T**<sub>1</sub>  $\times$  **T**<sub>2</sub>  $\times$  ...  $\times$  **T**<sub>n</sub> eine Teilmenge des Parameterraumes derart, – dass sich die Ausdrücke **A1**, **A2**, ... , **An** eines jeden rekursiven Aufrufes zu Werten  $(a_1, a_2, \ldots, a_n)$  aus **E** berechnen, **falls** die Parameter  $t_1, t_2, \ldots, t_n$  des ursprünglichen Aufrufes ebenfalls Werte dieses Teilraumes sind, d.h.  $(t_1, t_1, \ldots, t_n) \in \mathbf{E}$ , und gelte mit einer Funktion h:  $\mathbf{E} \rightarrow N_0$ , die jeder Kombination von Parameterwerten aus dem eingeschränkten Bereich **E** eine natürliche Zahl zuordnet,  $-h(a_1, a_2, \ldots, a_n) < h(t_1, t_2, \ldots, t_n),$ ! dann **terminiert f** für Parameterwerte aus **E**. Einschränkung

*Nachweis der Terminierung von summe für int-Werte, die nicht negativ sind*

**int summe(int n) {**   $return n == 0 ? 0 : summe(n-1) + n;$ 

- $\cdot \mathbf{r}_1$  (der Typ des ersten Parameters) ist in diesem Fall also int.
- ! Wähle für **E** die Werte aus int, die nicht negativ sind.
- $\div$  Wähle als Abstiegsfunktion h:  $\mathbf{E} \rightarrow N_0$  mit h(n) = n.
- \* Dann gilt:
	- Der rekursive Aufruf **summe(n-1)** wird nur in dem Fall ausgewertet, wenn **n** nicht **0** ist;
	- Damit hat **summe(n-1)** einen nichtnegativen Parameterwert (der also ebenfalls im eingeschränkten Parameterbereich **E** liegt), falls **summe** mit einem nichtnegativen Wert **n** aufgerufen wurde.
	- Außerdem gilt dann auch:  $h(n-1) = n-1 < n = h(n)$
- **Copyright 2012 Bernd Brügge, Christian Herzog Grundlagen der Programmierung , TUM Wintersemester 2012/13 Kapitel 5, Folie 77** ! Also terminiert **summe** für nichtnegative Werte aus int.

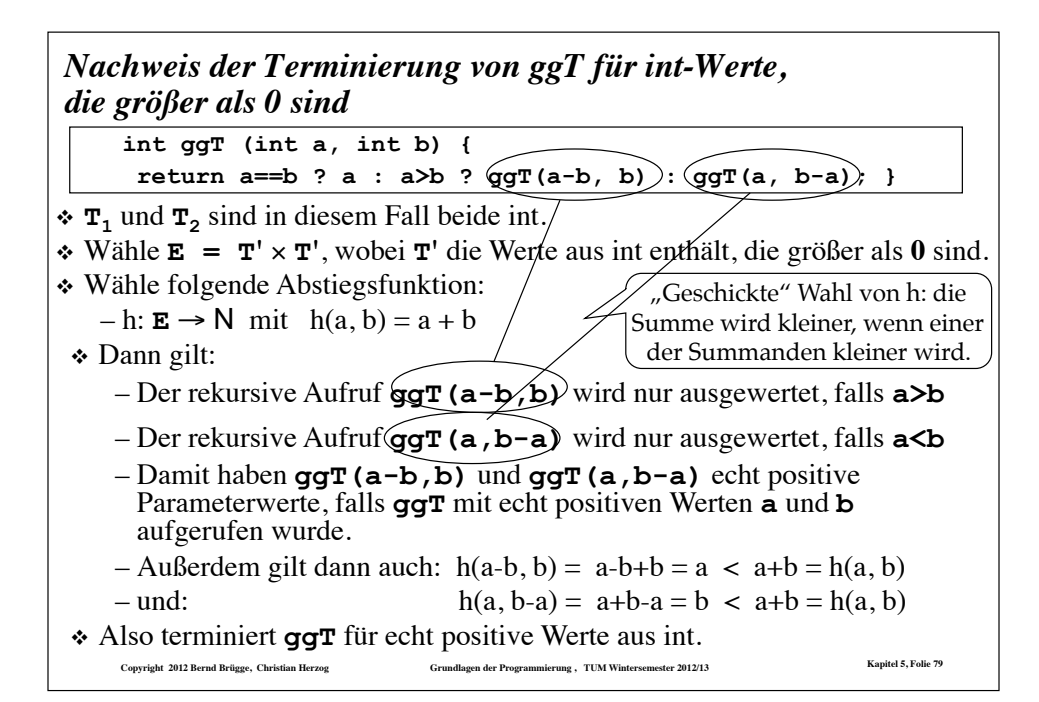

# *Nachweis der Terminierung von fib für int-Werte, die nicht negativ sind* **int fib (int n) {**

 **return n==0 ? 0 : n==1 ? 1 : fib(n-1) + fib(n-2); }** 

- **∗ T**<sub>1</sub> ist in diesem Fall wieder int.
- ! Wähle für **E** wiederum die Werte aus int, die nicht negativ sind.
- $\div$  Wähle als Abstiegsfunktion wieder h:  $\mathbf{E} \rightarrow N_0$  mit h(n) = n.
- \* Dann gilt:
	- Die rekursiven Aufrufe **fib(n-1)** und **fib(n-2)** werden nur in dem Fall ausgewertet, wenn **n** weder **0** noch **1** ist;
	- Damit haben **fib(n-1)** und **fib(n-2)** einen nichtnegativen Parameterwert, falls **n** mit einem nichtnegativen Wert **n** aufgerufen wurde.
	- $-$  Außerdem gilt dann auch:  $h(n-1) = n-1 < n = h(n)$
	- und analog:  $h(n-2) = n-2 < n = h(n)$
- ! Also terminiert **fib** für nichtnegative Werte aus int.

```
Copyright 2012 Bernd Brügge, Christian Herzog Grundlagen der Programmierung , TUM Wintersemester 2012/13 Kapitel 5, Folie 78
```
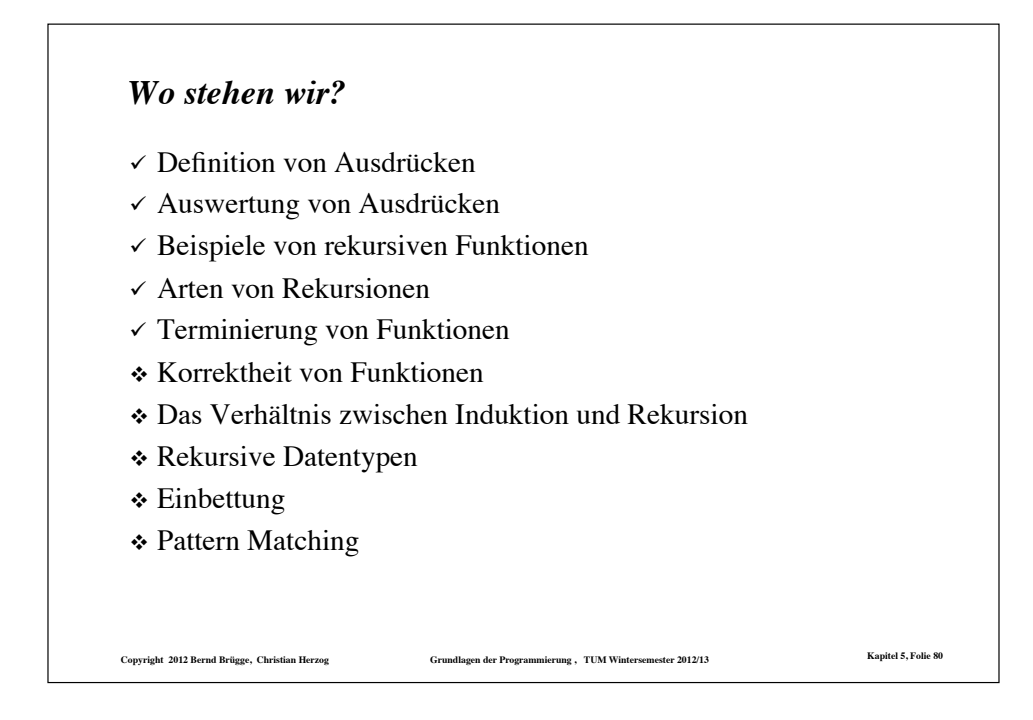

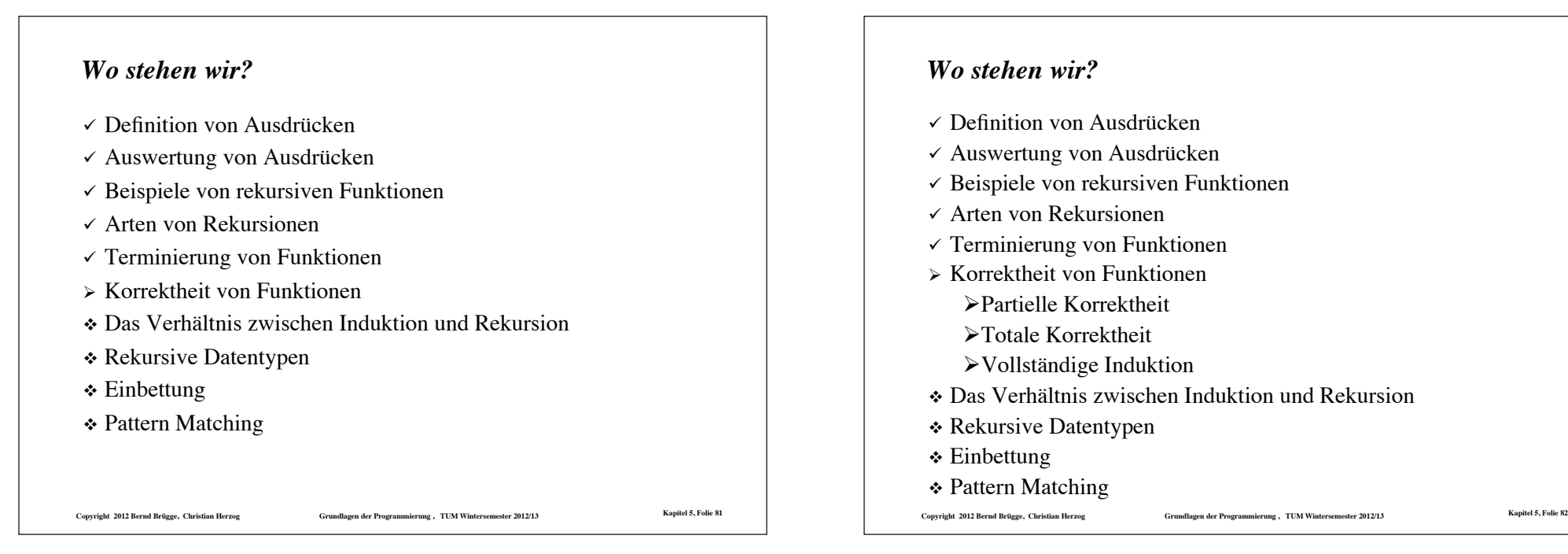

# *Binomialkoeffizienten*

! Betrachten wir folgende Funktion über den natürlichen Zahlen:

- binom: N<sub>0</sub> × N<sub>0</sub> → N<sub>0</sub>  
\n- binom(n, k) = 
$$
\begin{cases} \frac{n!}{k! * (n-k)!} & \text{falls } 0 \le k \le n \\ 0 & \text{sonst} \end{cases}
$$
 (X)

 $\cdot$  Die binom(n, k) werden Binomialkoeffizienten genannt, denn es gilt die Binomische Formel:

- 
$$
(a+b)^n
$$
 = binom(n,0) \*  $a^{n-0}b^0$  + binom(n,1) \*  $a^{n-1}b^1$  + ... + binom(n,n) \*  $a^{n-n}b^n$ 

- Eine andere Schreibweise für binom(n, k) ist  $\begin{bmatrix} n \\ k \end{bmatrix}$ , gesprochen: "n über k".
- $\triangleleft$  Zur Berechnung von binom(n, k) ist die Formel in (X) ungeeignet, da schon für kleine n die Fakultät n! nicht mehr in Java darstellbar ist.
- ! Wir verwenden deshalb eine rekursive Funktionsdefinition, die ohne Multiplikation auskommt.

```
Copyright 2012 Bernd Brügge, Christian Herzog Grundlagen der Programmierung , TUM Wintersemester 2012/13 Kapitel 5, Folie 83
```
- 
- 
- " Das Verhältnis zwischen Induktion und Rekursion

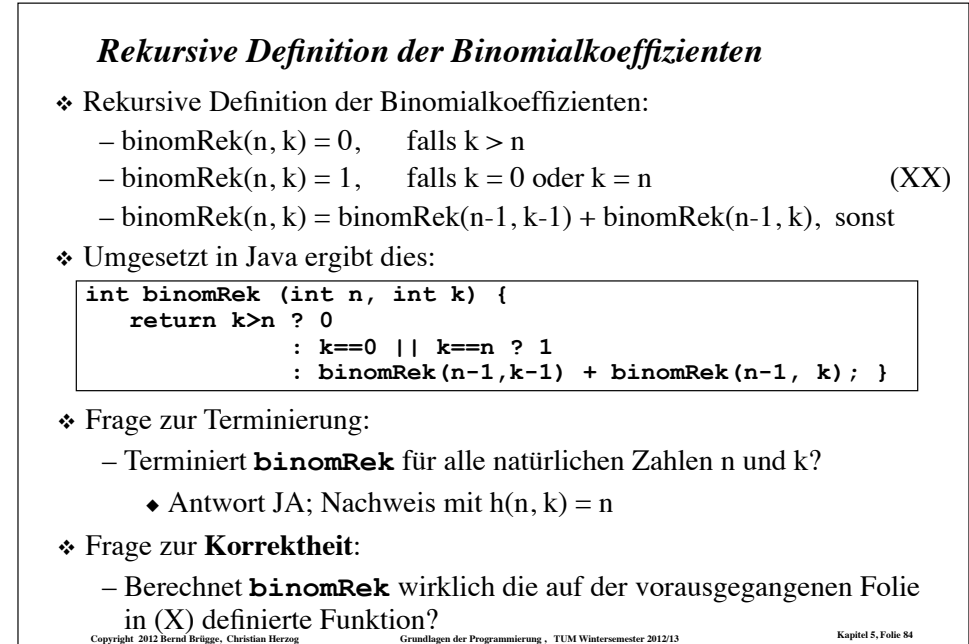

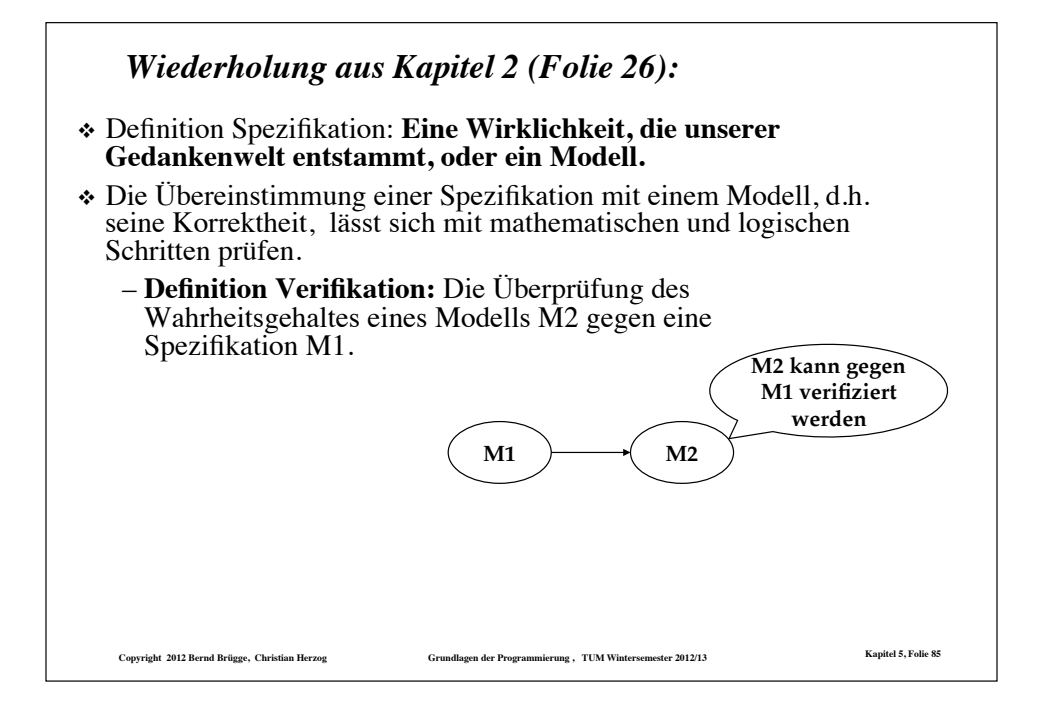

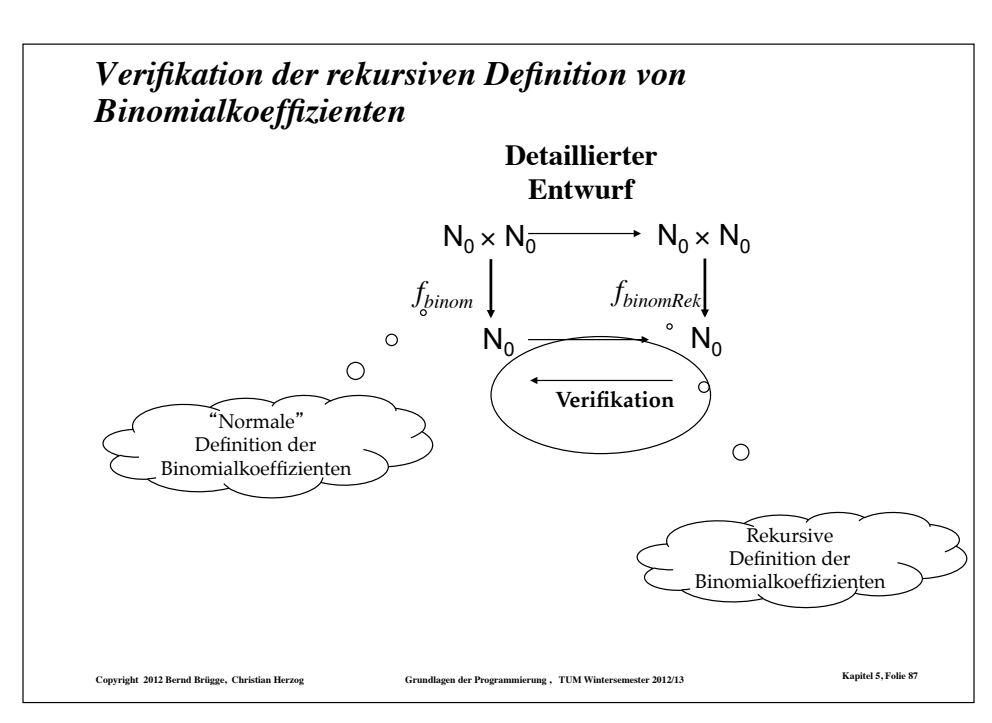

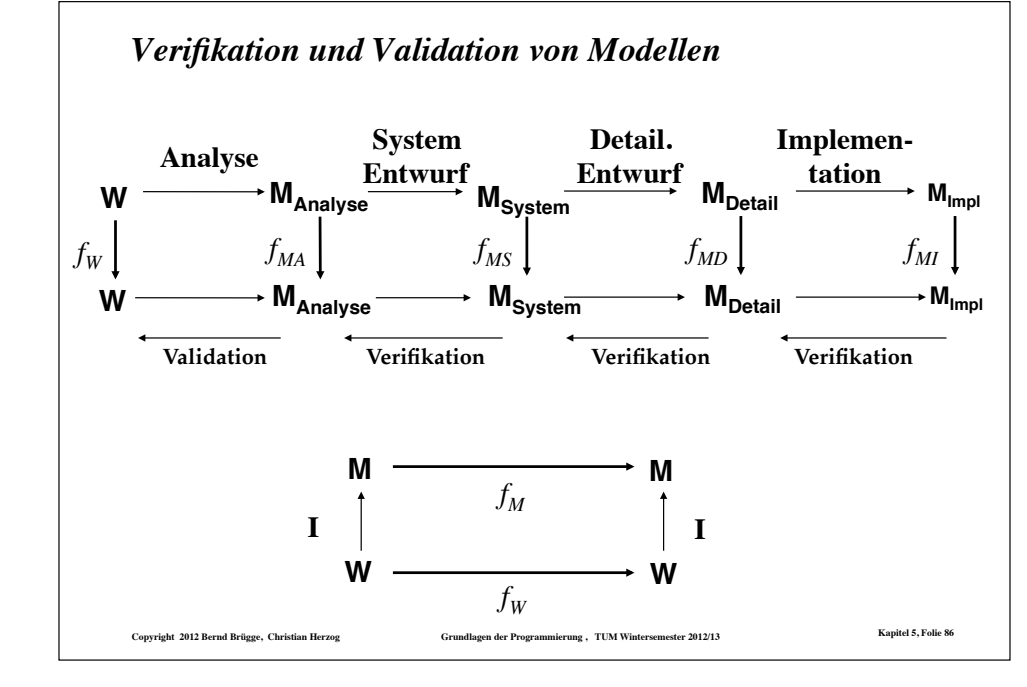

# *Korrektheit und partielle Korrektheit von Funktionen*

- $\cdot$  Eine (rekursive) Funktion f heißt für die Parameterwerte t<sub>1</sub>, t<sub>2</sub>, ... , t<sub>n</sub> **partiell korrekt**,
	- wenn das berechnete Ergebnis der Spezifikation entspricht, falls die Funktion f für  $t_1, t_2, \ldots, t_n$  terminiert (Terminierung von f wird bei partieller Korrektheit also gar nicht vorausgesetzt).
- $\cdot$  Eine (rekursive) Funktion f heißt für Parameterwerte t<sub>1</sub>, t<sub>2</sub>, ... , t<sub>n</sub> **korrekt**,
	- $-$  falls f für die Parameterwerte  $t_1, t_2, \ldots, t_n$  **partiell korrekt** ist
	- $-$  und falls f für die Parameterwerte  $t_1, t_2, \ldots, t_n$  **terminiert**.
- \* Zum Nachweis der Terminierung eignet sich die Methode mit der Abstiegsfunktion h.
- ! Zum Nachweis der partiellen Korrektheit eignet sich die Methode der vollständigen **Induktion**.

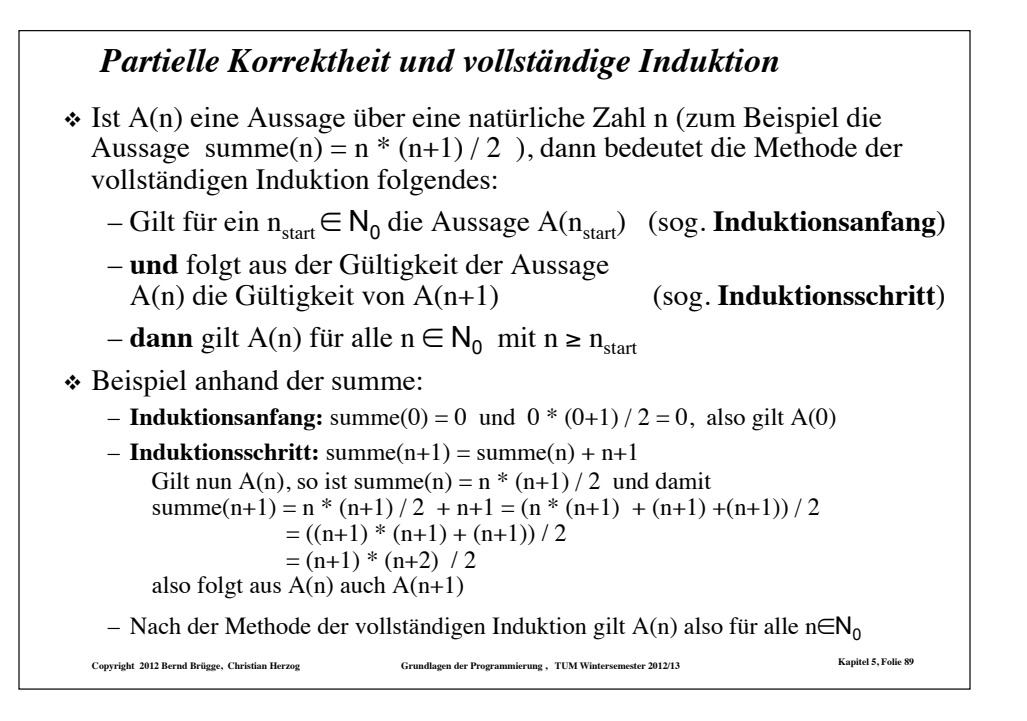

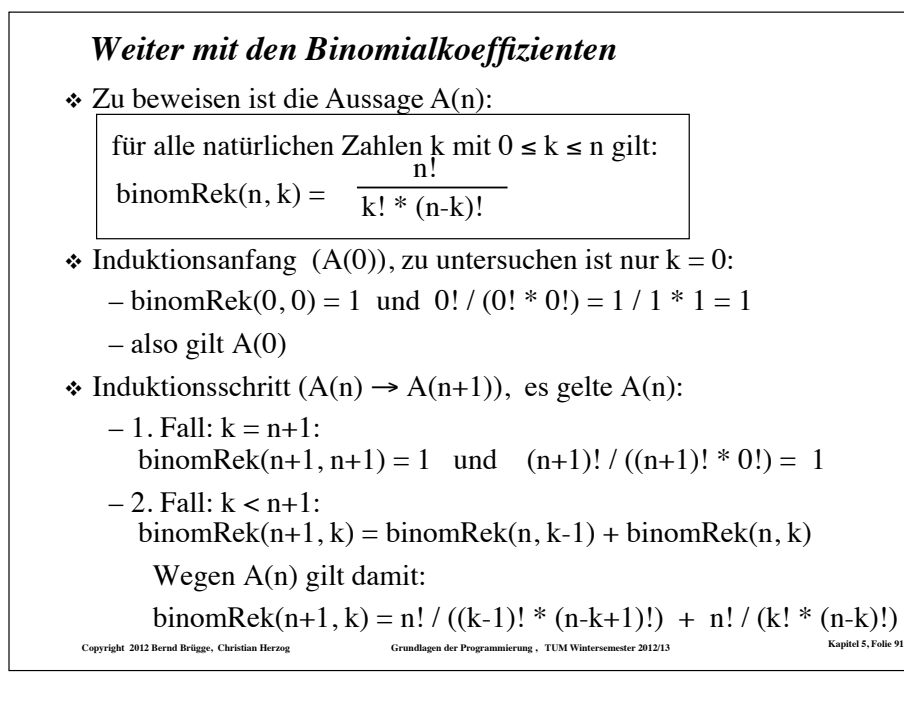

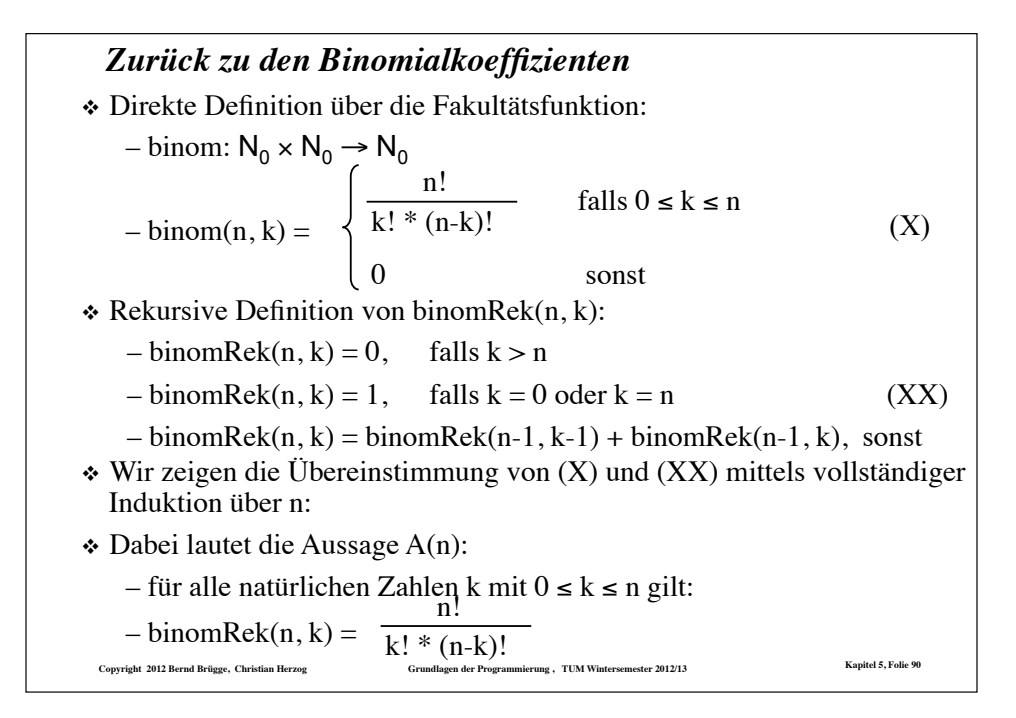

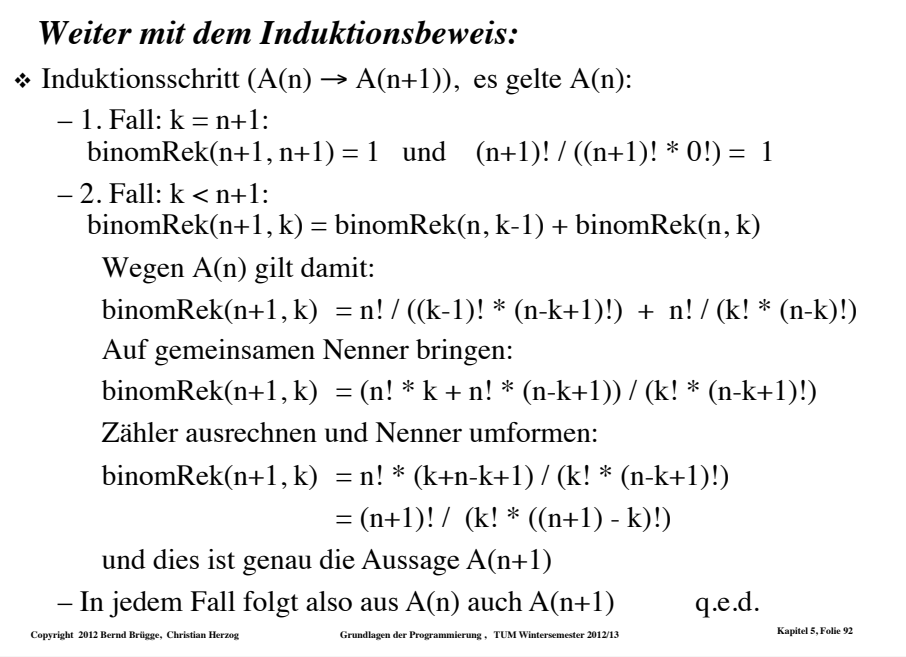

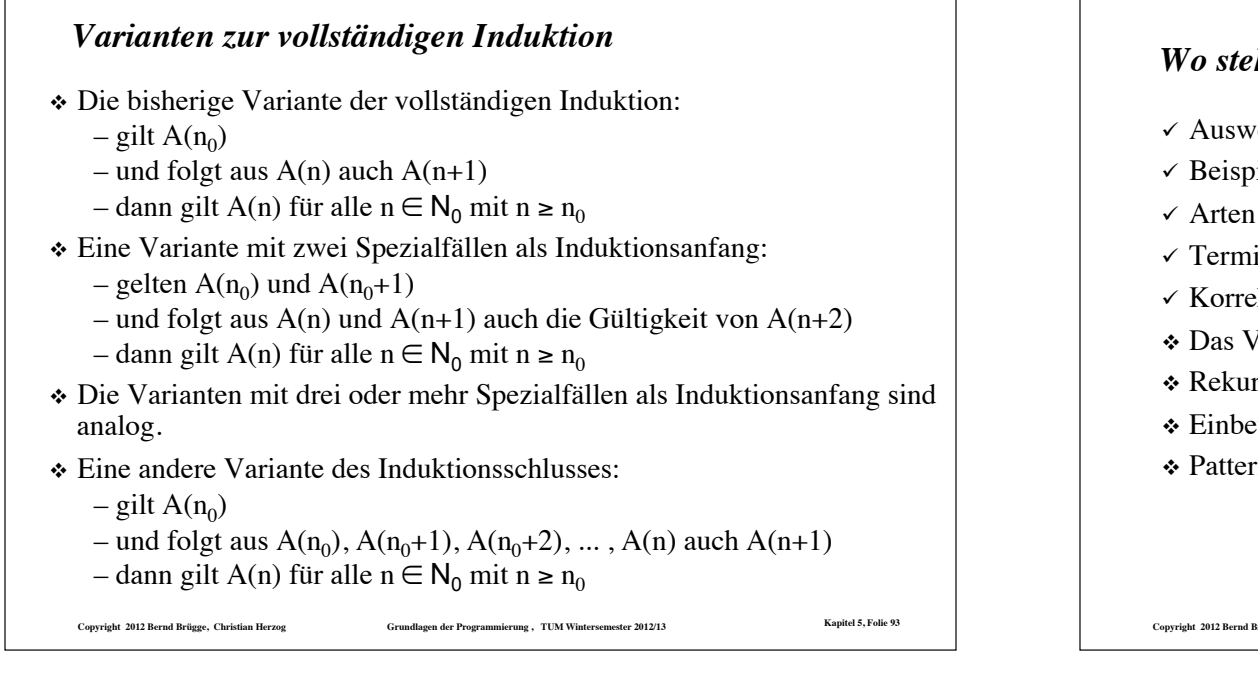

# **Copyright 2012 Bernd Brügge, Christian Herzog Grundlagen der Programmierung , TUM Wintersemester 2012/13 Kapitel 5, Folie 94** *Wo stehen wir?*  $\checkmark$  Auswertung von Funktionen  $\checkmark$  Beispiele von rekursiven Funktionen  $\checkmark$  Arten von Rekursionen  $\checkmark$  Terminierung von Funktionen  $\checkmark$  Korrektheit von Funktionen " Das Verhältnis zwischen Induktion und Rekursion \* Rekursive Datentypen  $\div$  Einbettung  **∻ Pattern Matching**

# *Wo stehen wir?*

- $\checkmark$  Auswertung von Funktionen
- $\checkmark$  Beispiele von rekursiven Funktionen
- $\checkmark$  Arten von Rekursionen
- $\checkmark$  Terminierung von Funktionen
- $\checkmark$  Korrektheit von Funktionen
- $\triangleright$  Das Verhältnis zwischen Induktion und Rekursion
- \* Rekursive Datentypen
- $\div$  Einbettung
- **❖ Pattern Matching**

#### **Copyright 2012 Bernd Brügge, Christian Herzog Grundlagen der Programmierung , TUM Wintersemester 2012/13 Kapitel 5, Folie 95**

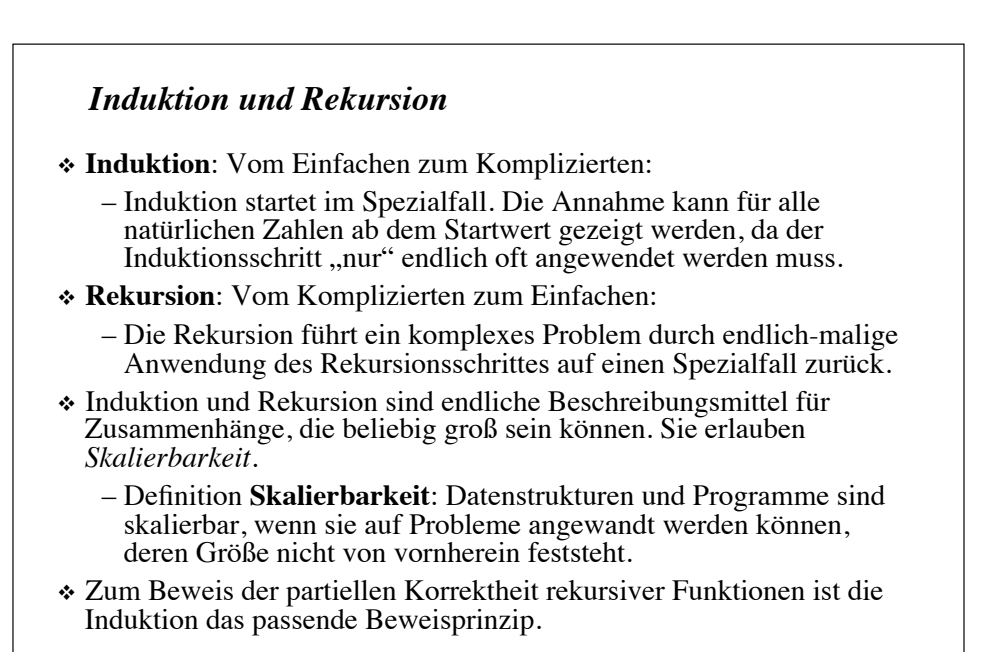

### *Wann soll Rekursion in der Programmierung verwendet werden?*

- ! In der funktionalen Programmierung **müssen** rekursive Funktionen immer dann verwendet werden, wenn die Anzahl der auszuführenden Operationen nicht von vornherein beschränkt ist,
	- denn dafür ist Rekursion das einzige zur Verfügung stehende Sprachkonzept (es gibt keine Schleifen).
- \* Aus den vorangegangenen Beispielen konnte man aber erkennen, bei welchen Problemen die Verwendung rekursiver Funktionen besonders vorteilhaft ist, auch wenn andere Sprachkonzepte zur Verfügung stehen:
	- falls sich das Problem auf einige Spezialfälle und die Lösung eines oder mehreren kleineren aber ähnlichen Problemen zurückführen lässt (vgl. ggT oder binom).
- ! Nun werden wir noch eine neue Problemklasse kennen lernen, für die sich rekursive Funktionen besonders eignen:
	- falls die Datentypen, auf denen die Funktionen arbeiten, selbst rekursiv sind.

```
Copyright 2012 Bernd Brügge, Christian Herzog Grundlagen der Programmierung , TUM Wintersemester 2012/13 Kapitel 5, Folie 97
```
# *Wo stehen wir?*

- $\checkmark$  Definition von Ausdrücken
- $\checkmark$  Auswertung von Ausdrücken
- $\checkmark$  Beispiele von rekursiven Funktionen
- $\checkmark$  Arten von Rekursionen
- $\checkmark$  Terminierung von Funktionen
- $\times$  Korrektheit von Funktionen
- $\checkmark$  Das Verhältnis zwischen Induktion und Rekursion
- \* Rekursive Datentypen
- $\div$  Einbettung
- **❖ Pattern Matching**

# *Wo stehen wir?*

- $\checkmark$  Definition von Ausdrücken
- $\checkmark$  Auswertung von Ausdrücken
- $\checkmark$  Beispiele von rekursiven Funktionen
- $\checkmark$  Arten von Rekursionen
- $\checkmark$  Terminierung von Funktionen
- $\times$  Korrektheit von Funktionen
- $\checkmark$  Das Verhältnis zwischen Induktion und Rekursion
- $\triangleright$  Rekursive Datentypen
- $\div$  Einbettung
- \* Pattern Matching

#### **Copyright 2012 Bernd Brügge, Christian Herzog Grundlagen der Programmierung , TUM Wintersemester 2012/13 Kapitel 5, Folie 99**

# **Copyright 2012 Bernd Brügge, Christian Herzog Grundlagen der Programmierung , TUM Wintersemester 2012/13 Kapitel 5, Folie 100** *Wo stehen wir?*  $\checkmark$  Definition von Ausdrücken  $\checkmark$  Auswertung von Ausdrücken  $\checkmark$  Beispiele von rekursiven Funktionen  $\checkmark$  Arten von Rekursionen  $\checkmark$  Terminierung von Funktionen  $\checkmark$  Korrektheit von Funktionen  $\checkmark$  Das Verhältnis zwischen Induktion und Rekursion  $\triangleright$  Rekursive Datentypen  $\triangleright$  Definition und Beispiele  $\triangleright$  strukturelle Induktion  $\div$  Einbettung  **∻ Pattern Matching**

# *Rekursive Datentypen*

- ! Beispiel: Die natürlichen Zahlen können (vereinfacht) folgendermaßen charakterisiert werden:
	- 0 ist eine natürliche Zahl
	- Ist n eine natürliche Zahl, dann ist auch n+1 eine natürliche Zahl.
	- Jede natürliche Zahl lässt sich durch endlich viele der beiden oben genannten Schritte erzeugen.
- ! Diese Art der Definition wird **induktiv** genannt: ausgehend von Grundelementen wird beschrieben, wie man von vorhandenen Elementen zu weiteren kommt.
- ! Der entstehende Datentyp wird **rekursiv** genannt: ein Element des Datentyps ist entweder ein Grundelement oder baut auf andere Elemente desselben Typs auf.
- ! Beispiel: Die Definition von Ausdrücken am Anfang des Kapitels war induktiv, aufgefasst als Datentyp sind Ausdrücke rekursiv.

**Copyright 2012 Bernd Brügge, Christian Herzog Grundlagen der Programmierung , TUM Wintersemester 2012/13 Kapitel 5, Folie 101**

# *Rekursive Datentypen in funktionalen Programmiersprachen*

- In OCaml lässt sich die angegebene Definition für Sequenzen ganzer Zahlen direkt umsetzen:
	- **type intSequenz = Create | Stock of (int \* intSequenz);;**
	- damit sind in OCaml
		- " **Create**
		- " **Stock(1, Create)**
		- " **Stock(5, Stock(2, Create))**
		- drei Elemente des Typs **intSequenz**
- \* Auch in Java ist die Definition rekursiver Datentypen möglich.
- ! Allerdings werden dazu nichtfunktionale Sprachelemente (Referenzvariablen) verwendet.
- ! Wir werden deshalb für Vorlesung und Übung auch in Java eine Programmierschnittstelle vorgeben, die uns einen funktionalen Zugang zu rekursiven Datentypen erlauben.

```
Copyright 2012 Bernd Brügge, Christian Herzog Grundlagen der Programmierung , TUM Wintersemester 2012/13 Kapitel 5, Folie 103
```
## *Sequenzen ganzer Zahlen als rekursiver Datentyp*

! Betrachten wir Sequenzen ganzer Zahlen:

 $-(3,6,4)$   $(3,6,3,4,7)$   $(3)$  ()

- ! Wir können auf Sequenzen ganzer Zahlen folgende Operationen definieren:
	- –**create** ist eine nullstellige (parameterlose, konstante) Funktion, die die leere Sequenz () liefert.
	- –**stock** ist eine zweistellige Funktion, die eine ganze Zahl vorn an eine Sequenz anfügt:
		- $\ast$  stock(3,(6,4)) = (3,6,4)
		- $\star$  stock(3,()) = stock(3, create) = (3)
		- $*stock(3,stock(6,stock(4,create))) = (3,6,4)$

! Damit können wir Sequenzen ganzer Zahlen induktiv über **create** und **stock** definieren:

- –**create** ist eine Sequenz ganzer Zahlen.
- Ist **z** eine ganze Zahl und **s** eine Sequenz ganzer Zahlen, dann ist auch **stock(z, s)** eine Sequenz ganzer Zahlen.
- Jede Sequenz ganzer Zahlen lässt sich durch endlich viele der beiden oben genannten Schritte erzeugen.

```
Copyright 2012 Bernd Brügge, Christian Herzog Grundlagen der Programmierung , TUM Wintersemester 2012/13 Kapitel 5, Folie 102
```
# *Eine Schnittstelle für Sequenzen ganzer Zahlen in Java im Rahmen dieser Vorlesung*

- ! Folgendes UML-Modell ist in einer Klasse **IntSequenz** implementiert: **IntSequenz** 
	- **+ create (): IntSequenz**
	- **+ stock (z: int, s: IntSequenz): IntSequenz**
	- **+ isEmpty (s: IntSequenz): Boolean**
	- **+ first (s: IntSequenz): int**
	- **+ rest (s: IntSequenz): IntSequenz**

 **isEmpty** gibt an, ob eine Sequenz leer ist, **first** liefert das erste Element einer Sequenz, **rest** liefert die um das erste Element verkürzte Sequenz.

! Beispiel für die Verwendung in einer **main**-Funktion:

```
public static void main(String[] args) { 
  IntSequenz s = new IntSequenz(); 
   System.out.println( 
        s.first(s.rest(s.stock(1, s.stock(2, s.create()))))); 
}
```
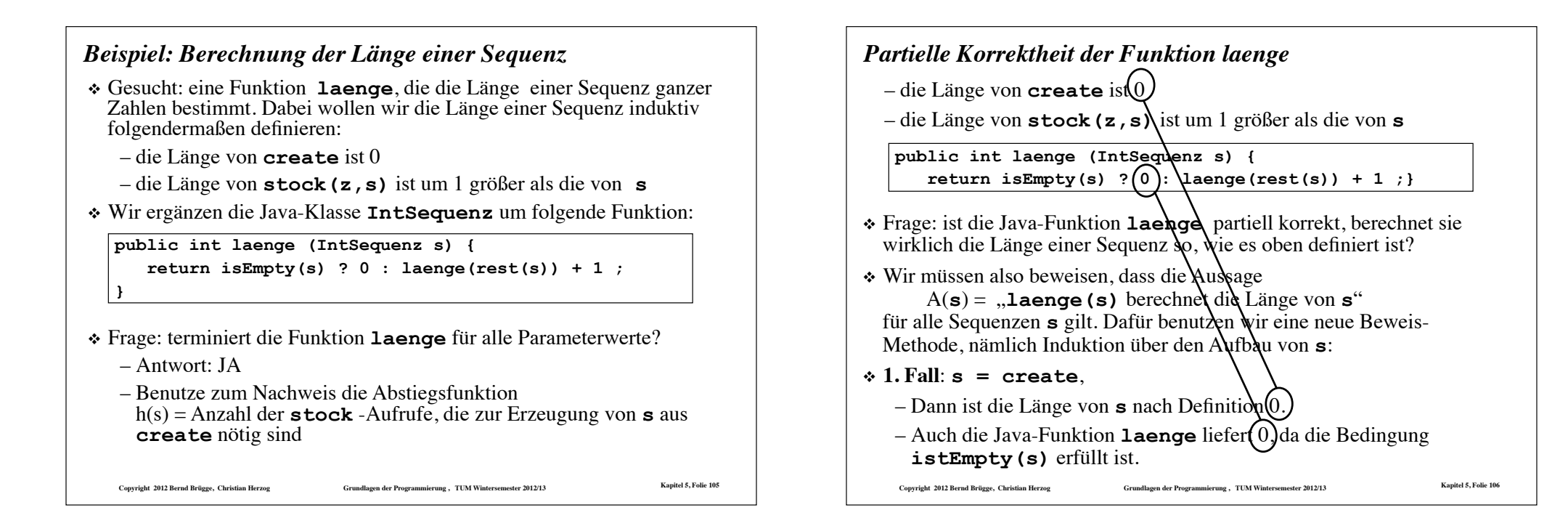

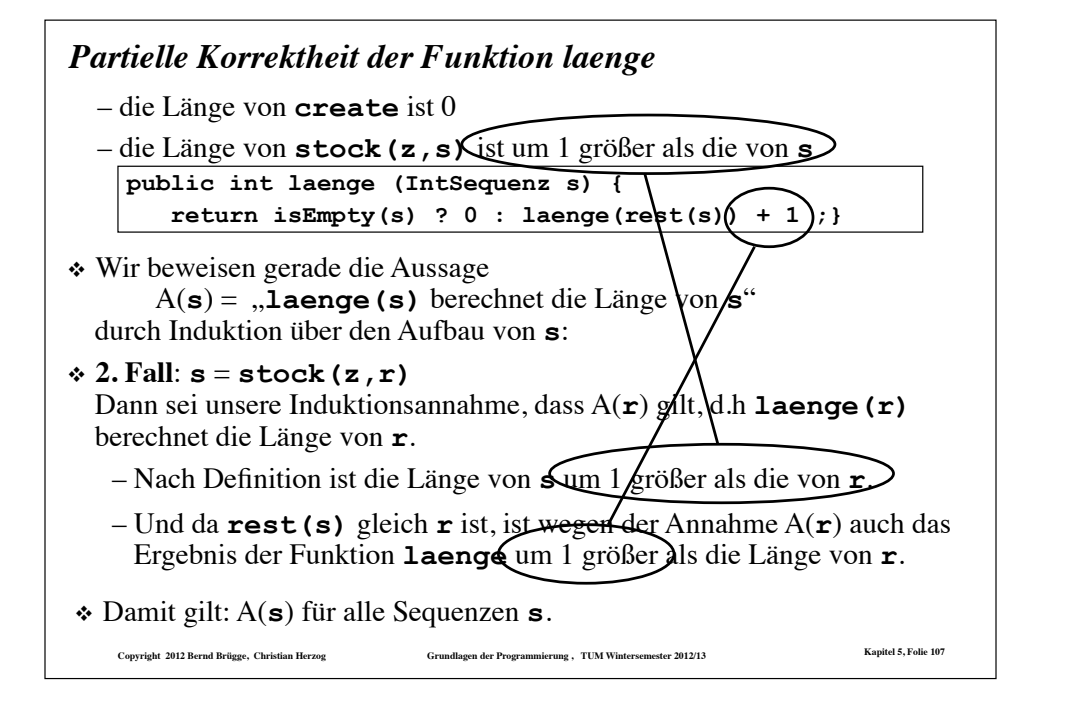

# *Strukturelle Induktion*

- ! Wir haben zum Beweis der partiellen Korrektheit eine weitere Beweismethode benutzt:
- $\bullet$  Strukturelle Induktion:
	- Ist S ein induktiv definierter Datentyp und ist A(s) eine Aussage über ein Element s von S.
	- Gilt für jedes  $s_{start}$  aus einer Teilmenge  $S_{start}$  von S die Aussage A (sstart) (**Induktionsanfang**)
	- und folgt aus der Gültigkeit von A(s**'**) für alle s**'** aus einer Teilmenge S**'** von S auch die Gültigkeit von A(s**''**) für alle s**''**, die aus Elementen von S**'** in einem Schritt erzeugt werden können (**Induktionsschritt**),
	- dann gilt die Aussage für alle Elemente von S, die aus Elementen von S<sub>start</sub> in endlich vielen Schritten erzeugt werden können.

# *Strukturelle Induktion (Fortsetzung)*

- \* Bemerkung:
	- Auf Folie 101 haben wir gezeigt, wie die natürlichen Zahlen als rekursiver Datentyp aufgefasst werden können.
	- Die strukturelle Induktion über den natürlichen Zahlen (als rekursiven Datentypen) ist dann gerade die vollständige Induktion.
	- Die vollständige Induktion ist also ein Spezialfall der strukturellen Induktion.
	- oft orientiert sich eine rekursive Funktion am strukturellen Aufbau eines Datentyps (vgl. **laenge**)
	- zum Nachweis der partiellen Korrektheit mittels struktureller Induktion ist deshalb (wie bei **laenge**) oft "fast nichts zu zeigen".
	- Dies bedeutet aber auch, dass es dem Programmierer hier besonders leicht fällt, ein korrektes Programm zu schreiben.

**Copyright 2012 Bernd Brügge, Christian Herzog Grundlagen der Programmierung , TUM Wintersemester 2012/13 Kapitel 5, Folie 109**

```
Beispiel: Ist eine Sequenz Teilsequenz einer anderen?
```
- ! Gesucht: eine Funktion istTeilsequenz, die feststellt, ob eine Sequenz t in einer Sequenz s als Teilsequenz enthalten ist. Beispiele:
	- ( ) ist in jeder Sequenz enthalten.
	- $(1,4)$  ist nicht in  $(1,2,3,4)$  enthalten.
	- $(1,4)$  ist in  $(0.1, 4.2, 3.9)$  enthalten.
	- $(1,4)$  ist in  $(1,4)$  enthalten.
- ! Als Hilfsfunktion suchen wir eine Funktion istPraefix, die feststellt, ob eine Sequenz a mit dem Anfang einer anderen Sequenz s übereinstimmt.
	- ( ) ist Praefix jeder Sequenz.
	- $(1,2)$  ist Praefix von  $(1,2,3,1,4)$
	- $(1,4)$  ist Praefix von  $(1,4)$
	- $(1,4)$  ist nicht Praefix von  $(1,2,3,1,4)$

```
Copyright 2012 Bernd Brügge, Christian Herzog Grundlagen der Programmierung , TUM Wintersemester 2012/13 Kapitel 5, Folie 111
   Beispiel: die Funktion istPraefix in Java
! Die Funktion istPraefix in Java:
* terminiert die Funktion istPraefix?
    – Antwort: Ja
    - Abstiegsfunktion: h(a, s) = laenge(a)
! ist die Funktion istPraefix partiell korrekt?
    – Wir beweisen die partielle Korrektheit mittels struktureller 
      Induktion über den ersten Parameter.
   boolean istPraefix (IntSequenz a, IntSequenz s) { 
       return isEmpty(a) ? true 
                : isEmpty(s) ? false 
                   : first(a) != first(s) ? false 
                     : istPraefix (rest(a), rest(s)) ; 
    }
```
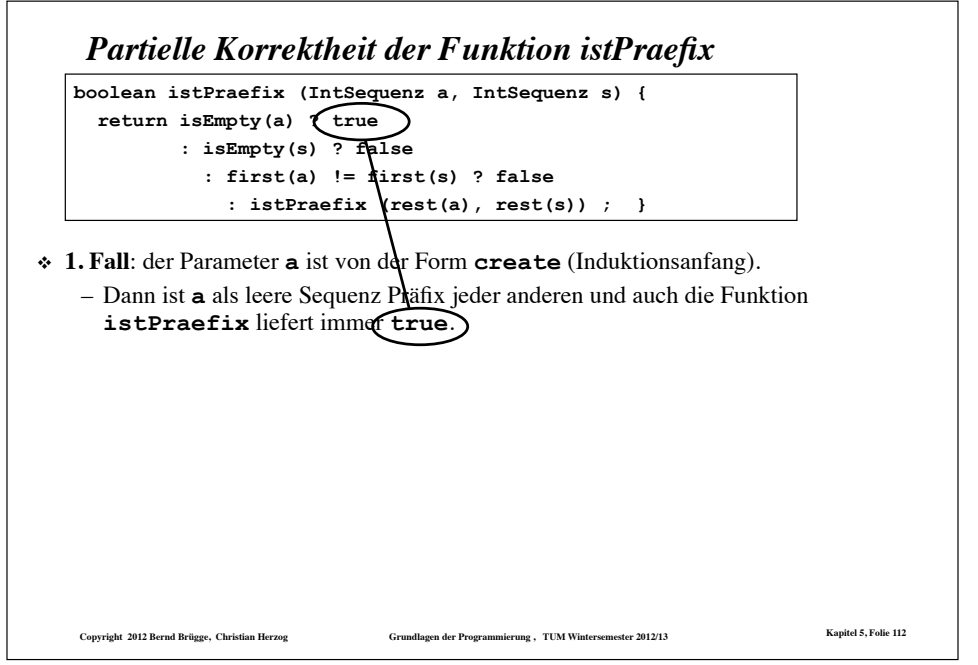

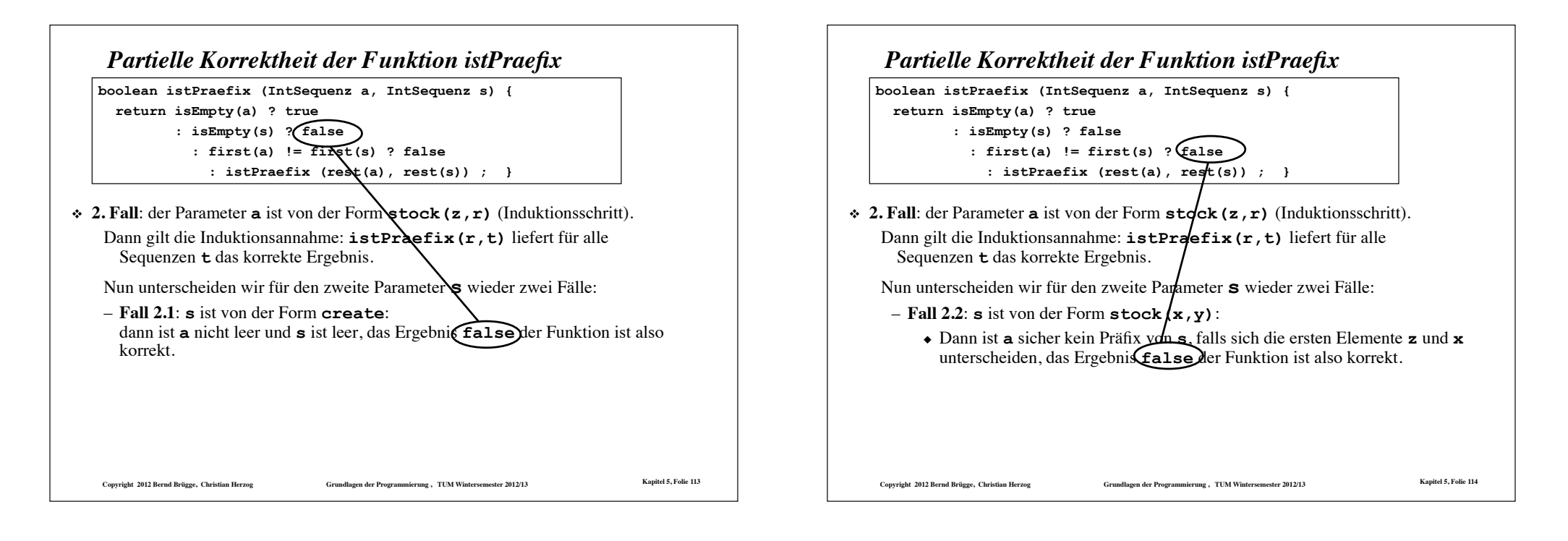

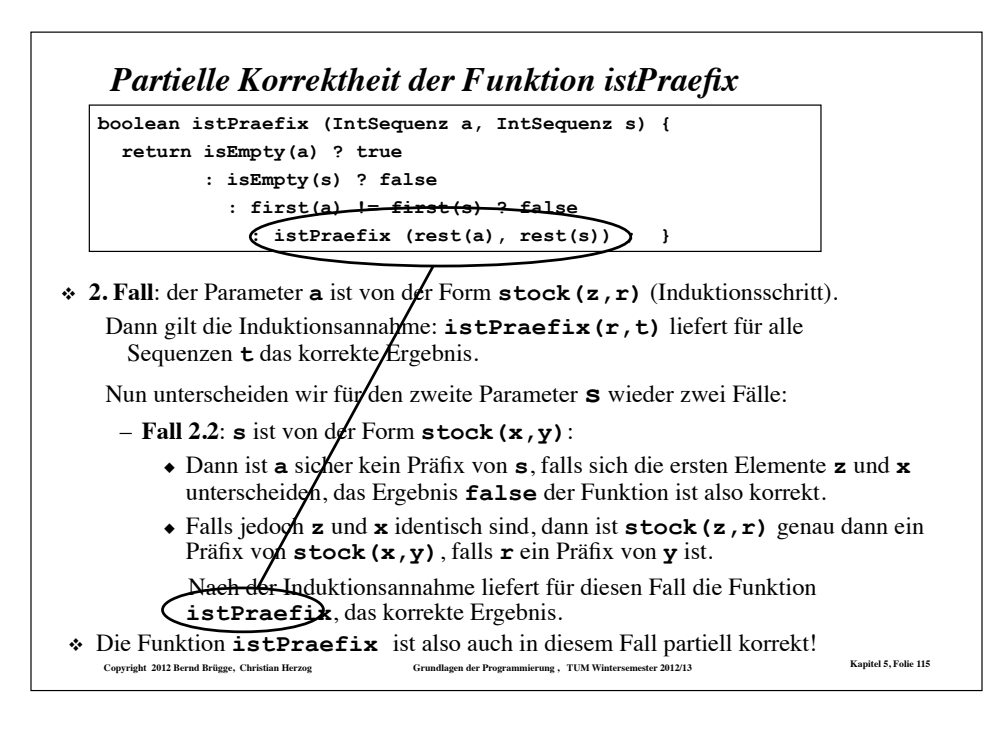

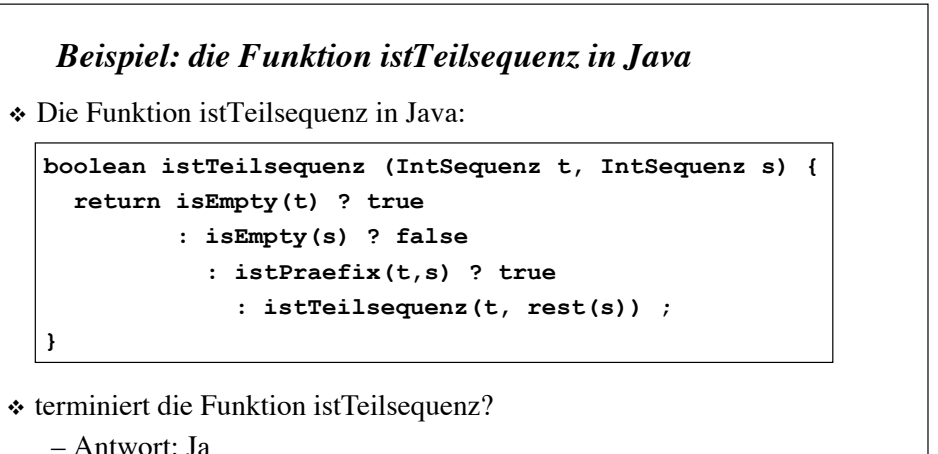

- 
- $Abstiegsfunktion: h(t, s) = laenge(s)$
- ! ist die Funktion istTeilsequenz partiell korrekt?
	- Offensichtlich ja, wegen Entwicklung analog zur Struktur von s. (Beweis analog zu vorher mittels struktureller Induktion über s)

# *Wo stehen wir?*

- $\checkmark$  Definition von Ausdrücken
- $\checkmark$  Auswertung von Ausdrücken
- $\checkmark$  Beispiele von rekursiven Funktionen
- $\checkmark$  Arten von Rekursionen
- $\checkmark$  Terminierung von Funktionen
- $\times$  Korrektheit von Funktionen
- $\checkmark$  Das Verhältnis zwischen Induktion und Rekursion
- $\checkmark$  Rekursive Datentypen
- $\div$  Einbettung
- \* Pattern Matching

# *Beispiel: Suche nach der minimalen Zahl in einer Sequenz*

- ◆ Gesucht: eine Funktion
	- **int minimum(IntSequenz s)**

die das Minimum der Zahlen in einer nicht leeren Sequenz s berechnet.

**Copyright 2012 Bernd Brügge, Christian Herzog Grundlagen der Programmierung , TUM Wintersemester 2012/13 Kapitel 5, Folie 117**

- ! Idee:
	- Wir merken uns das erste Element als "vorläufiges" Minimum;
	- dann untersuchen wir rekursiv den Rest der Sequenz: falls wir eine kleinere Zahl finden, machen wir mit dieser weiter.
- ! Problem:
	- $-$  Wie können wir uns eine Zahl "merken"? (Die funktionale Programmierung kennt keine Variablen!)
- ! Lösung:
	- Wir "betten" die Funktion in eine allgemeinere Funktion ein, die einen zusätzlichen Parameter bekommt.
	- In diesem zusätzlichen Parameter "merken" wir uns das bisher gefundene Minimum.
	- Der zusätzliche Parameter dient also als Ersatz für eine Variable.

**Copyright 2012 Bernd Brügge, Christian Herzog Grundlagen der Programmierung , TUM Wintersemester 2012/13 Kapitel 5, Folie 119**

# *Wo stehen wir?*

- $\checkmark$  Definition von Ausdrücken
- $\checkmark$  Auswertung von Ausdrücken
- $\checkmark$  Beispiele von rekursiven Funktionen
- $\checkmark$  Arten von Rekursionen
- $\checkmark$  Terminierung von Funktionen
- $\times$  Korrektheit von Funktionen
- $\checkmark$  Das Verhältnis zwischen Induktion und Rekursion
- $\checkmark$  Rekursive Datentypen
- $\triangleright$  Einbettung
- \* Pattern Matching

# *Das Prinzip der Einbettung*

! Die Funktion **int minimum(IntSequenz s)** wird in eine allgemeinere Funktion (d.h. in eine Funktion mit einem zusätzlichen Parameter) eingebettet:

**Copyright 2012 Bernd Brügge, Christian Herzog Grundlagen der Programmierung , TUM Wintersemester 2012/13 Kapitel 5, Folie 118**

**int minimumBett(IntSequenz s, int altesMin)**

- ! Die allgemeinere Funktion **minimumBett** hat einen zusätzlichen Parameter **altesMin**, der das bisher gefundenen Minimum enthält.
- ! Die Funktion **minimumBett** liefert als Ergebnis das Minimum von **s**, falls dieses kleiner ist als das bereits gefundene Minimum (**altesMin**), sonst liefert sie das bereits gefundene Minimum.
- ! Der Rumpf von **minimum** besteht dann nur noch aus einem Aufruf von **minimumBett** mit **first(s)** als vorläufigem Minimum:

```
public int minimum (IntSequenz s) { 
   return minimumBett(rest(s), first(s));
```
**}**

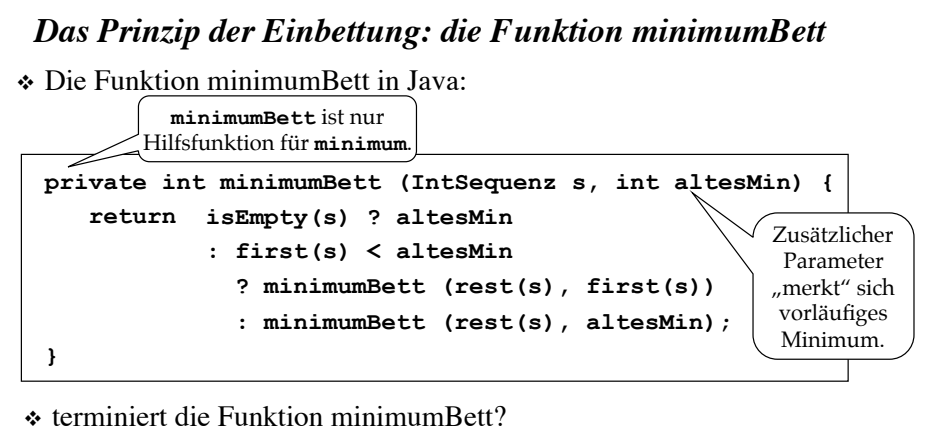

- Antwort: Ja; Abstiegsfunktion: h(s, altesMin) = laenge(s)
- ! ist die Funktion minimumBett partiell korrekt?
	- Offensichtlich ja, wegen Entwicklung analog zur Struktur von s (Beweis über strukturelle Induktion über s).

**Copyright 2012 Bernd Brügge, Christian Herzog Grundlagen der Programmierung , TUM Wintersemester 2012/13 Kapitel 5, Folie 121**

```
Wo stehen wir?
```
- $\checkmark$  Definition von Ausdrücken
- $\checkmark$  Auswertung von Ausdrücken
- $\checkmark$  Beispiele von rekursiven Funktionen
- $\checkmark$  Arten von Rekursionen
- $\checkmark$  Terminierung von Funktionen
- $\checkmark$  Korrektheit von Funktionen
- $\checkmark$  Das Verhältnis zwischen Induktion und Rekursion

- $\checkmark$  Rekursive Datentypen
- $\checkmark$  Einbettung
- \* Pattern Matching

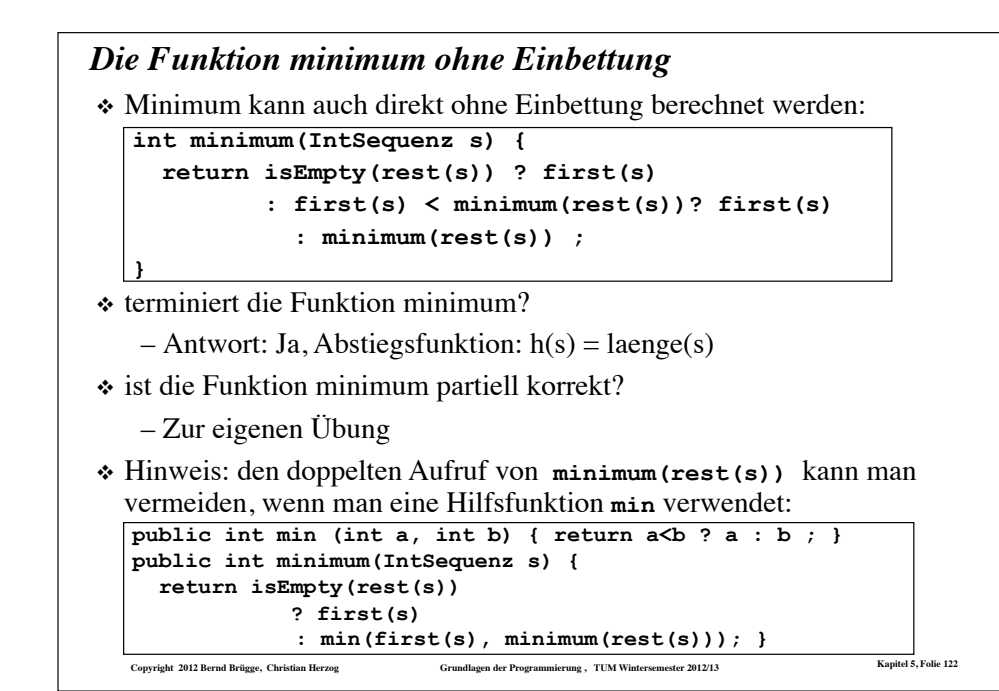

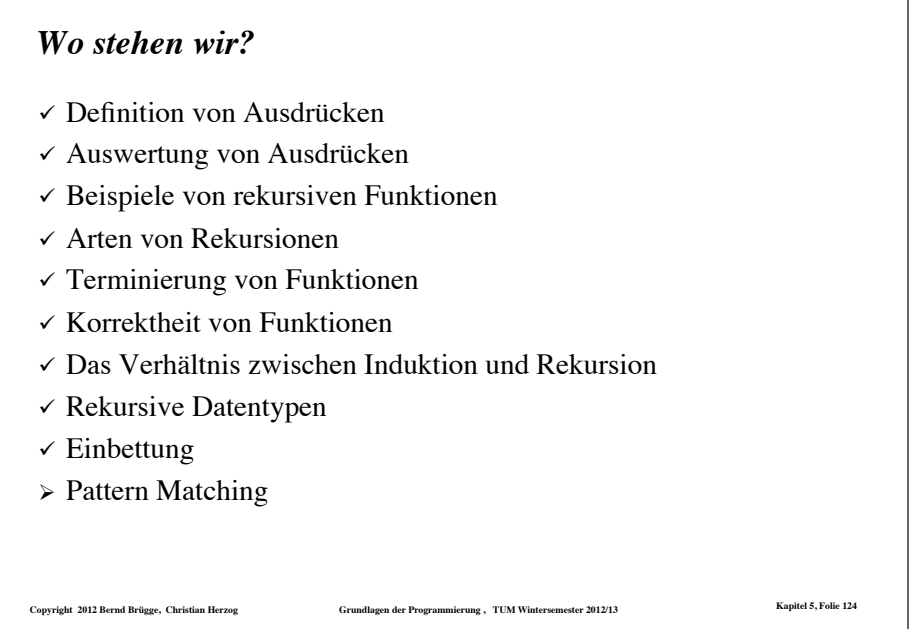

# *Parameterübergabe mittels "Pattern Matching"*

- ! Bei vielen funktionalen Programmiersprachen gibt es zusätzlich zur "Call by Value"-Parameterübergabe auch die Parameterübergabe mittels ..Pattern Matching".
- ! Der Funktionsrumpf besteht dann nicht aus einem einzigen Ausdruck sondern aus mehreren möglichen Varianten von Ausdrücken.
- ! Vor jedem der Ausdrucksvarianten steht ein weiterer Ausdruck als ..Muster":
	- Wenn der aktuelle Parameter (d.h. der Ausdruck, mit dem die Funktion aufgerufen wird) "auf das Muster passt", wird die entsprechende Ausdrucksvariante ausgewählt und ausgewertet.
	- Der Muster-Ausdruck (*pattern*) kann selbst neue formale Parameter enthalten: Bei der Parameterübergabe (*matching*) werden diese mit den "passenden" Teilausdrücken des aktuellen Parameters besetzt (jetzt per *call by value*).
- **Copyright 2012 Bernd Brügge, Christian Herzog Grundlagen der Programmierung , TUM Wintersemester 2012/13 Kapitel 5, Folie 125** \* In Java gibt es die Parameterübergabe mittels "Pattern Matching" nicht. Wir verwenden für die folgenden Beispiele deshalb OCaml.

# *"Pattern Matching" in OCaml*

\* Eine rekursive Funktion g mit Parameter n bei "normaler" Parameterübergabe in OCaml:

 $let$  rec  $q$   $n =$ *<Ausdruck für Funktionsrumpf>* **;;** 

\* Eine rekursive Funktion f mit Parameter n bei Parameterübergabe mittels "Pattern Matching" mit 4 Mustern in OCaml:

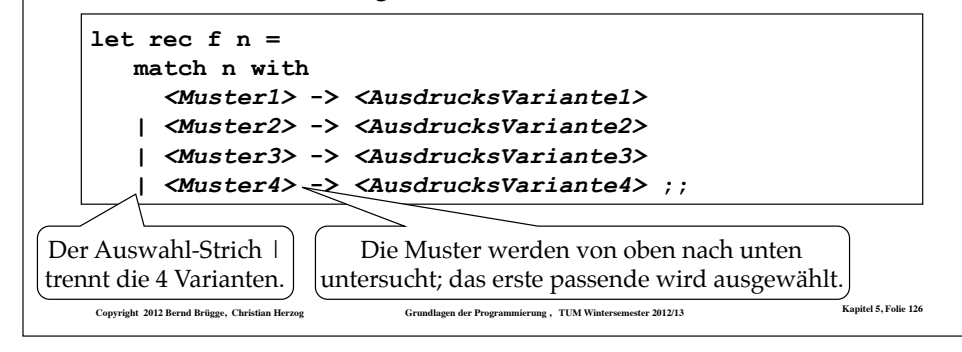

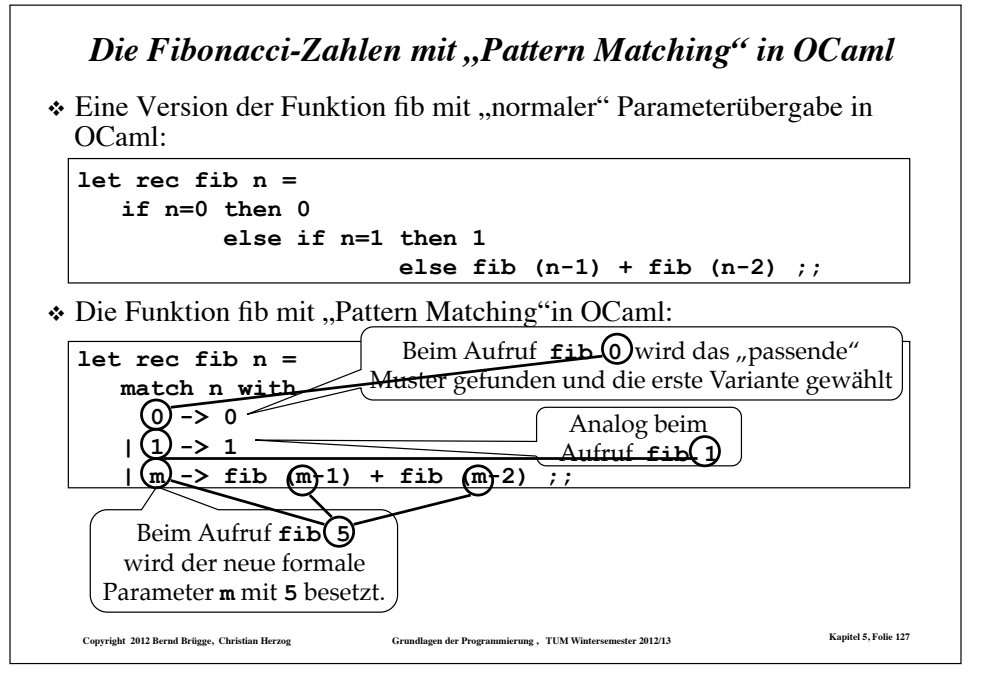

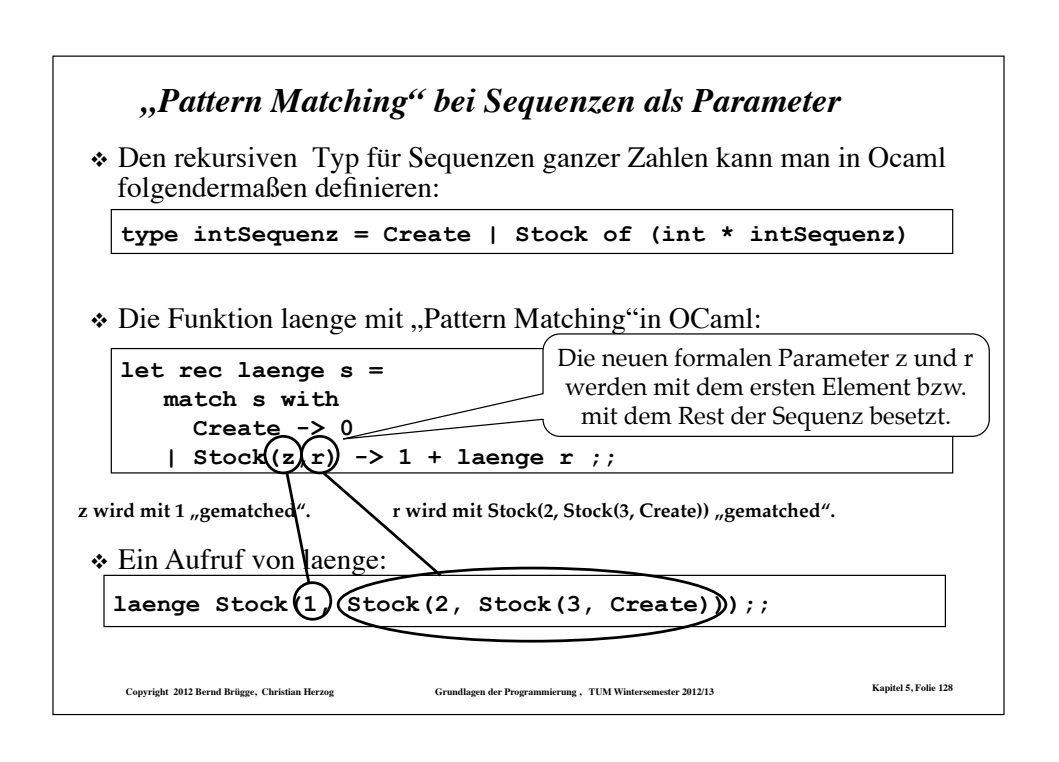

# *Zusammenfassung*

- ! Ein funktionales Programm besteht im Wesentlichen aus einer Reihe von Funktionsdeklarationen und einem Ausdruck, der Funktionsaufrufe enthält.
	- Zentrales Konzept ist dabei die Auswertung von Ausdrücken und dabei insbesondere die Auswertung von Funktionsaufrufen (*Funktionsapplikation*).
- ! *Rekursion* ist eine wichtige Programmiertechnik:
	- Rekursion erlaubt die Skalierbarkeit von Datenstrukturen und Programmen, d.h. ihre Anwendung auf Probleme, deren Größe nicht von vornherein feststeht.
	- Rekursion ist besonders dann zu empfehlen, wenn das Problem rekursiv ist, d.h. sich auf selbstähnliche kleinere Probleme zurückführen lässt.
- ! *Korrekheit:* Eine Funktion ist für gegebene Eingabewerte korrekt, wenn sie terminiert und partiell korrekt ist.
	- *Terminierung*: es nicht zu einer unendlichen Folge rekursiver Funktionsaufrufe kommt
	- *Partielle Korrektheit*: Die Funktion liefert das richtige Ergebnis wenn sie terminiert.
- ! Beweistechnik für die Terminierung ist die *Abstiegsfunktion*.
- ! Beweistechnik für die partielle Korrektheit ist *Induktion*.
- ! Pattern Matching ist in funktionalen Sprachen eine zusätzliche Möglichkeit der Parameterübergabe, die if-then-else-Verschachtelungen vermeidet und zusätzliche, auf spezielle Ausdrücke passende Parameter einführt.